# Package 'sendplot'

February 20, 2015

<span id="page-0-0"></span>Version 4.0.0

Date March 01, 2013

Title Tool for sending interactive plots with tool-tip content.

Author Daniel P Gaile <dpgaile@buffalo.edu>, Lori A. Shepherd

<las65@buffalo.edu>, Lara Sucheston <lsuchest@buffalo.edu>, Andrew Bruno <aebruno2@ccr.buffalo.edu>, Kenneth F. Manly

<manly@buffalo.edu>

Maintainer Lori A. Shepherd <las65@buffalo.edu>

**Depends**  $R$  ( $>= 2.10$ ), rtiff

Suggests stats

SystemRequirements libtiff

Description A tool for visualizing data

LazyData no

License GPL  $(>= 2)$ 

URL <http://sphhp.buffalo.edu/biostat/research/software/sendplot/index.php>

NeedsCompilation no

Repository CRAN

Date/Publication 2013-04-25 07:35:55

# R topics documented:

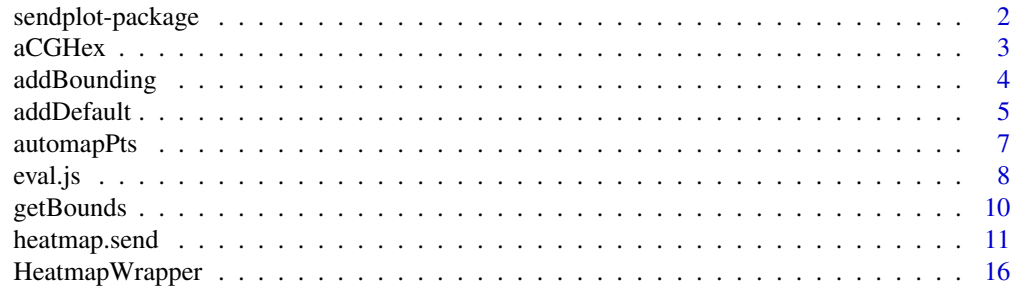

<span id="page-1-0"></span>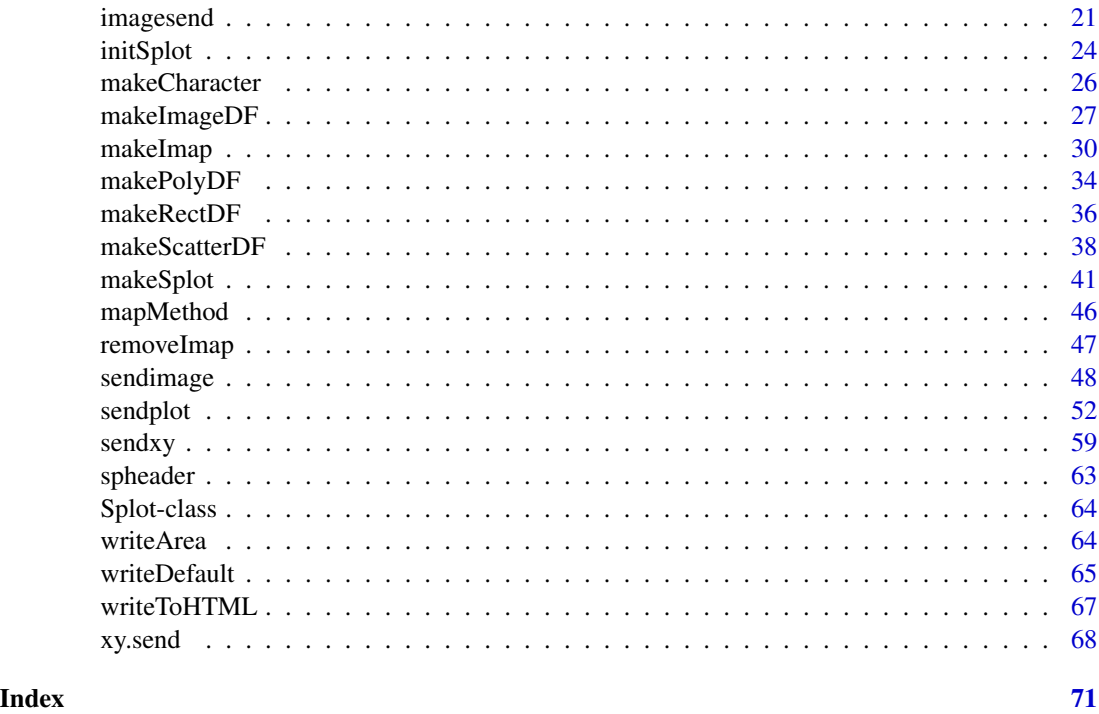

<span id="page-1-1"></span>sendplot-package *sendplot package*

# Description

The sendplot package creates an interactive layout of plots that may be viewed in a web browser.

# Details

Users are encouraged to view vignette for more details and several useful examples.

The user must initialize a Splot object (initSplot) Then the user may optionally add interactive regions to any of the figures in the layout. (makeImap, addDefault) A static image (postscript, png or jpeg), and/or an interactive HTML file is created (makeSplot)

#### Note

The interactive html plot currently only works in web browsers that implement java script.

The code used to create the javascript embedded in html file is a modified version of the javascript code or from the open source tooltip library. see reference links

# Author(s)

Lori A. Shepherd, Daniel P. Gaile, Lara Sucheston, Andrew Bruno, Kenneth F. Manly

#### <span id="page-2-0"></span> $\alpha$ CGHex  $\beta$

#### References

http://www.R-project.org

http://www.onlamp.com/pub/a/onlamp/2007/07/05/writing-advanced-javascript.html

http://www.walterzorn.com/tooltip/tooltip\\_e.htm

#### See Also

[initSplot](#page-23-1), [makeImap](#page-29-1), [makeSplot](#page-40-1), [sendplot](#page-51-1), layout

aCGHex *DATA FOR VIGNETTE EXAMPLE*

#### Description

This data object contains information needed for running vignette example.

#### Format

An aCGHplus object

# Details

This file contains a data object from the R package aCGHplus. aCGHplus is a package designed for array comparative genomic hybridization experiments. For information on this package and objects that can be created with this package please go to the website: http://sphhp.buffalo.edu/biostat/research/software/acghplus/ind This is a data set of 10 samples. The mapping.info object and log2 matricies have been altered to only store information for the region 4q13; aCGH objects tend to be large, we opted to only include data needed for running the vignette example..

# Note

This is included for running vignette example

#### Source

http://sphhp.buffalo.edu/biostat/research/software/acghplus/index.php

#### References

http://sphhp.buffalo.edu/biostat/research/software/acghplus/index.php

<span id="page-3-1"></span><span id="page-3-0"></span>

#### Description

NOT CALLED BY USER. The addBounding function is utilized by the makeImap function to create a file with bounding locations for a desired interactive plot.

# Usage

```
addBounding(Splot,
            figure,
            bb.clr = "blue",
            bb.cex = 2,
            boundFileName = "SplotDot",
            dir="./")
```
# Arguments

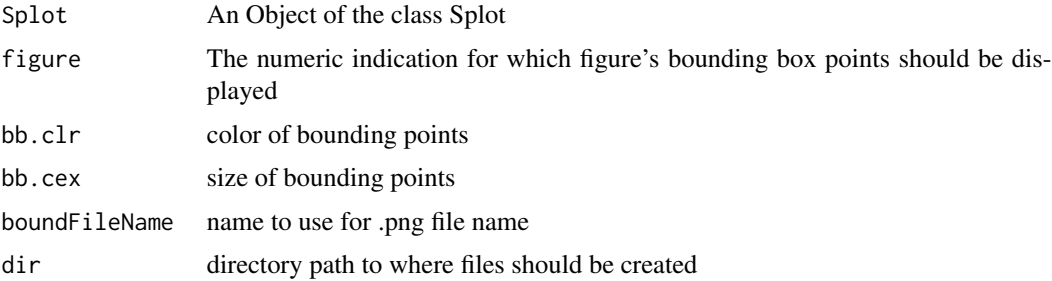

#### Details

This function adds phantom points to a figure to determine a plots bounding box limits.

# Value

A .png file is created with points at a figures plotting box bounds. This file is used for automatic mapping of points

# Note

NOT CALLED BY USER. INTERNAL HELPER FUNCTION

#### Author(s)

Lori A.Shepherd, Daniel P. Gaile

#### <span id="page-4-0"></span>addDefault 5

# See Also

[makeImap](#page-29-1)

# Examples

# not called by user

# addDefault *ADDS DEFAULT TOOL-TIP REGION*

# Description

The default region in an html image map is any part of the figure not already specified with a different region (i.e. rect, circle, poly). This function adds tool-tip information to the default region.

# Usage

```
addDefault(Splot,
          data=NA,
          data.labels=NA,
          links=NA,
          links.labels=NA,
          asLink=NA,
          font.type="Helvetica",
          font.color="black",
          font.size="12",
          bg.color='#D6E3F6',
          returnVl=TRUE,
          saveFlag=FALSE,
          saveName="Splot.RData")
```
#### Arguments

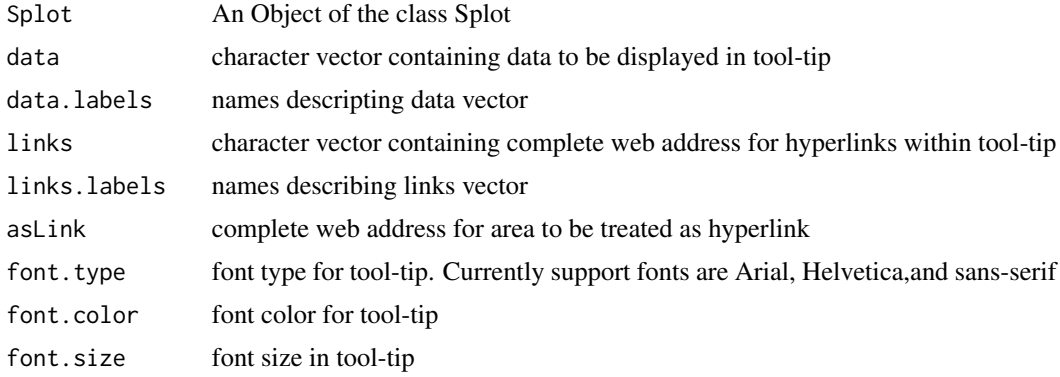

#### $6$  and  $0$  and  $0$  and  $0$  and  $0$  and  $0$  and  $0$  and  $0$  and  $0$  and  $0$  and  $0$  and  $0$  and  $0$  and  $0$  and  $0$  and  $0$  and  $0$  and  $0$  and  $0$  and  $0$  and  $0$  and  $0$  and  $0$  and  $0$  and  $0$  and  $0$  and  $0$  and  $0$  a

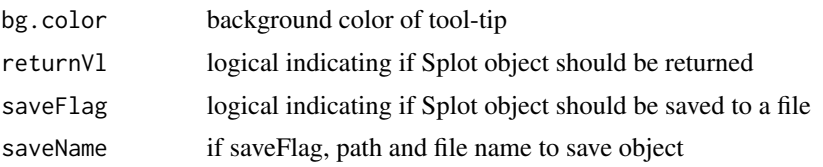

#### Details

This function takes in data and links vectors, and converts into proper syntax for tool-tip. It also sets up default tool-tip display regarding font color, size, and type, as well as background color.

#### Value

The Splot object is updated to include a Default.Obj containing vectors in proper syntax and tool-tip display information.

#### Note

There can only be one default for a given layout of figures. If this is run more than once it will override previous calls.

#### Author(s)

Lori A.Shepherd, Daniel P. Gaile

#### References

http://www.onlamp.com/pub/a/onlamp/2007/07/05/writing-advanced-javascript.html http://www.walterzorn.com/tooltip/tooltip\\_e.htm

#### See Also

[initSplot](#page-23-1)

# Examples

```
library(sendplot)
library(rtiff)
```

```
# sets up matrix for layout
mat = matrix(1, nrow=12, ncol=13)mat[9:12,] = 2mat[, 9:13] = 3mat[1:2,] = 4# sets up figure margins
mail.math = matrix(.5, ncol=4, nrow=4)# vector of image values
```
# <span id="page-6-0"></span>automapPts 7

```
# plot calls
plot.calls = c("boxplot(count ~ spray, data = InsectSprays, col = 'lightgray')", "plot(1:3,1:3, col='blue', xlab=
plt.extras=list(figure1= "rect(xleft=c(3,1), ytop=c(25,5),xright=c(4,2), ybottom=c(20,0));title(main='A', cex=
# initialize Splot object
Splot = initSplot(mat, plot.calls, mai.mat = mai.mat,plot.extras =plt.extras)
# add default
Splot = addDefault(Splot, data=c("This is default", "data2"), data.labels=c("label", "d2"), links=c("http://www.
#set up temporary directory
direct = paste(tempdir(),"/",sep="")
direct
```
# make plot that has interactive default Splot = makeSplot(Splot, fname.root="exToy",dir=direct, returnObj=TRUE)

<span id="page-6-1"></span>automapPts *Compares Images To Find Bounding Coordinates In Pixils*

# Description

NOT CALLED BY USER. The automapPts function is utilized by makeImap to retrieve the up.left and lower.right pixil coordinates of a desired interactive figure

#### Usage

```
automapPts(Splot,
           fname.root="Splot",
           boundFileName="SplotDot",
           dir="./",
           automap.method="mode")
```
# Arguments

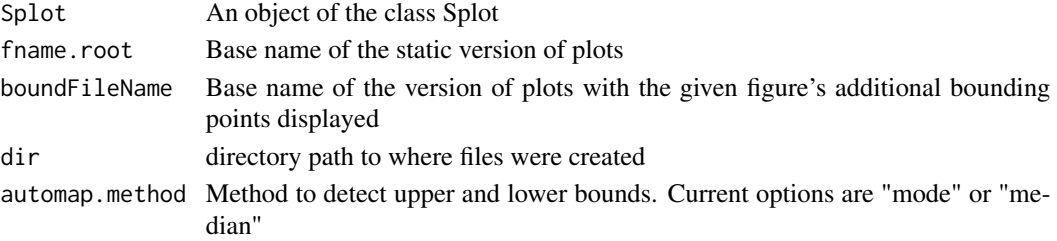

# <span id="page-7-0"></span>Details

This function retrieves the up.left and lower.right pixil coordinates of a desired interactive figure. The function assumes that a 'clean' image without additional bounding points and a 'bounding' image that has additional bounding points (see [addBounding](#page-3-1)) are created. It converts these images to .tif files and uses the rtiff package readTiff to compare the images for differences, thus picking up the additional points.

# Value

A list with up.left and low.right bounding coordinates in pixils or NA if could not map correctly

# Note

```
NOT CALLED BY USER. INTERNAL HELPER FUNCTION
```
utilizes readTiff from rtiff library

#### Author(s)

Lori A.Shepherd, Daniel P.Gaile

#### References

Eric Kort (2006). rtiff: A tiff reader for R.. R package version 1.1.

#### See Also

[makeImap](#page-29-1), rtiff, [getBounds](#page-9-1), [mapMethod](#page-45-1)

#### Examples

# not called by user

# eval.js *A JAVASCRIPT-LIKE EVAL FUNCTION*

#### Description

This function evaluates expressions.

# Usage

```
eval.js(expr,
       envir=parent.frame(),
       enclos=if(is.list(envir)||is.pairlist(envir)) parent.frame())
```
#### eval.js **9**

# Arguments

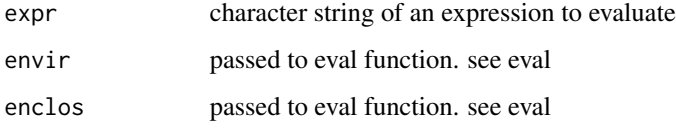

# Details

Wrapper to the eval functions from the R base package. Evaluates character expression.

# Value

will return the evaluated expression

# Note

uses function eval from base package

# Author(s)

James Java

# References

R base package function eval

# See Also

eval

# Examples

```
df = list()df$a = rep(1, 5)df$b = rep("one", 5)df = as.data frame(df)#for comparison view
df
eval.js("df$new = NA")
df
```
<span id="page-9-1"></span><span id="page-9-0"></span>

#### Description

NOT CALLED BY USER. The getBounds function is utilized by the automapPts function to compare two tif images for differences

#### Usage

getBounds(channelClr, tif.fin, tif.dot, automap.method="mode")

# Arguments

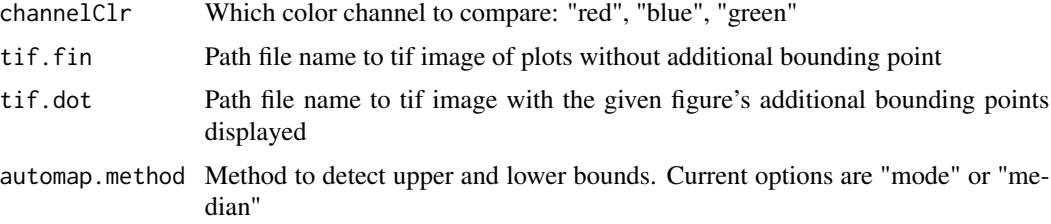

# Details

This function is used by the automapPts function to retrieve up.left and low.right pixil coordinates of a figure. getBounds will check a certain channel (red, green, or blue) of two rtiff/pixmap pixmapRGB objects. It creates a logical matrix 0 if equal and 1 if different. This matrix gets passed into the mapMethod function to determine location.

#### Value

A list with up.left and low.right bounding coordinates in pixils or NA if could not map correctly

#### Note

NOT CALLED BY USER. INTERNAL HELPER FUNCTION

#### Author(s)

Lori A.Shepherd, Daniel P. Gaile

#### See Also

[makeImap](#page-29-1), rtiff, pixmap, [automapPts](#page-6-1), [mapMethod](#page-45-1)

#### <span id="page-10-0"></span>heatmap.send 11

#### Examples

# not called by user

#### <span id="page-10-1"></span>heatmap.send *INTERACTIVE HEATMAP*

# Description

This function is a wrapper for the R stats package heatmap. This will create an interactive heatmap image. NOTE: The majority of the code for this function is verbatim from the R package stats heatmap function. This function was designed to work as a wrapper to untilize the same functionality and plotting as the heatmap function with sendplot's interactive functionality.

#### Usage

```
heatmap.send(x,Rowv = NULL,Colv = if (symm) "Rowv" else NULL,
             distfun = dist,hclustfun = hclust,
             reorderfun = function(d, w) reorder(d, w),
             add.expr,symm = FALSE,
             revC = identical(Colv,"Rowv"),
             scale = c("row", "column", "none"),
             na.rm = TRUE, margins = c(5, 5),
             ColSideColors,RowSideColors,
             MainColor = heat.colors(12),
             cexRow = 0.2 + 1/log10(nr),
             cexCol = 0.2 + 1/log10(nc),
             labRow = NULL, labCol = NULL,main = NULL, xlab = NULL, ylab = NULL,keep.dendro = FALSE,
             verbose = getOption("verbose"),
             x.labels=NA,y.labels=NA,xy.labels=NA,
             x.links=NA, y.links=NA,
             xy.links=NA,asLinks=NA,
             x.images=NA, y.images=NA,
             xy.images=NA,
             spot.radius=5,source.plot=NA,
             image.size="800x1100",
             fname.root="test",dir="./", header="v3",
             window.size = "800x1100",
             ...)
```
# Arguments

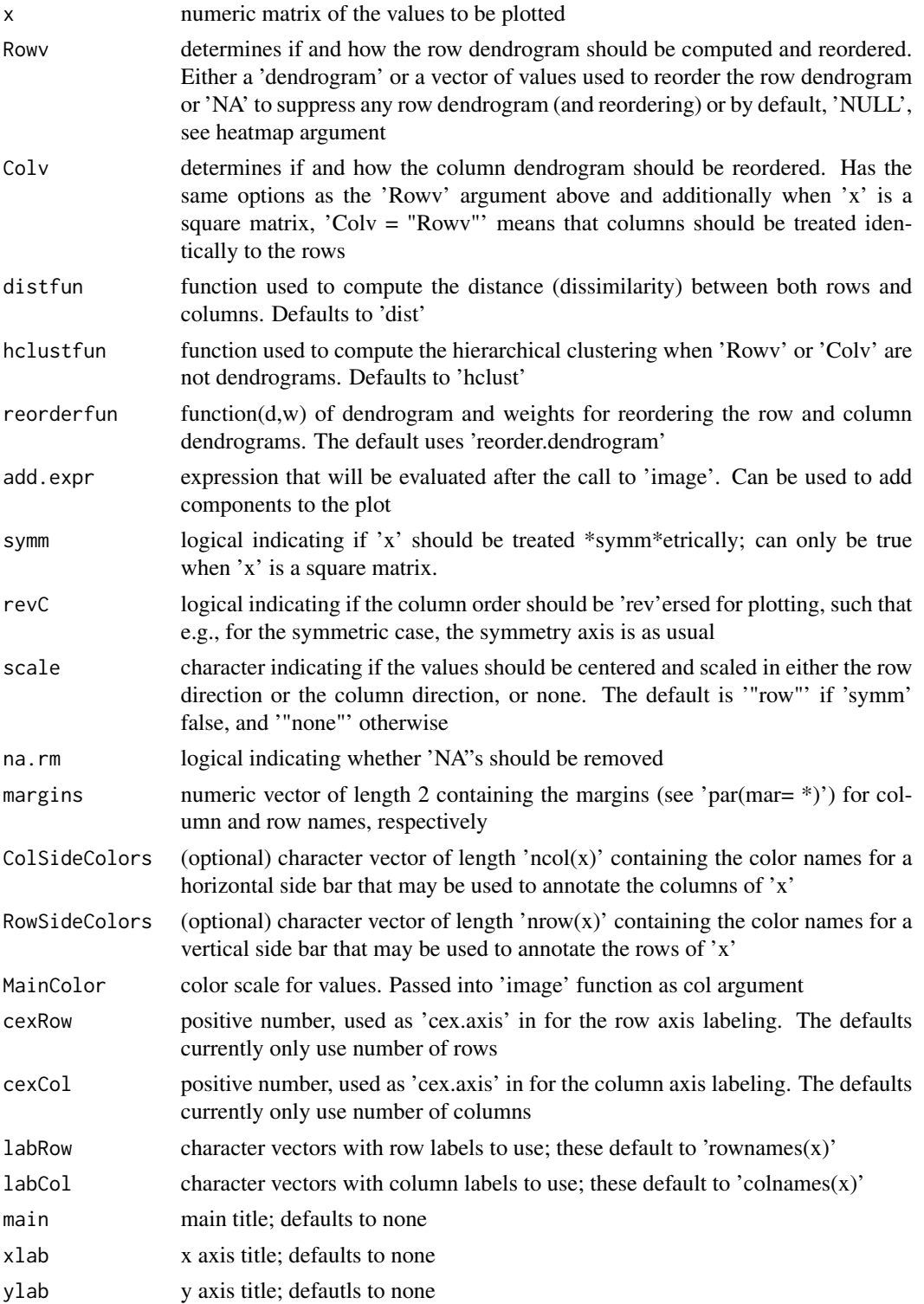

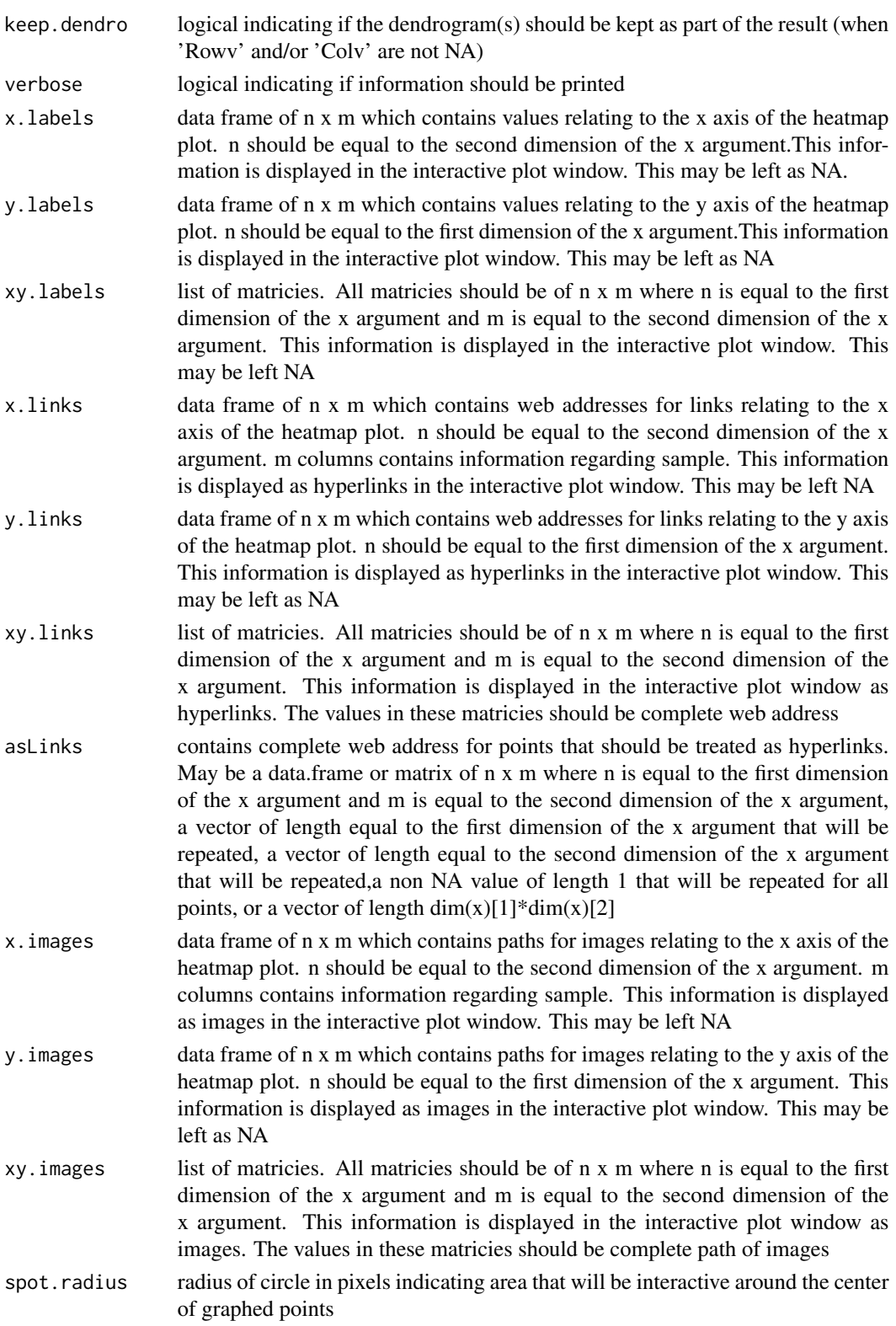

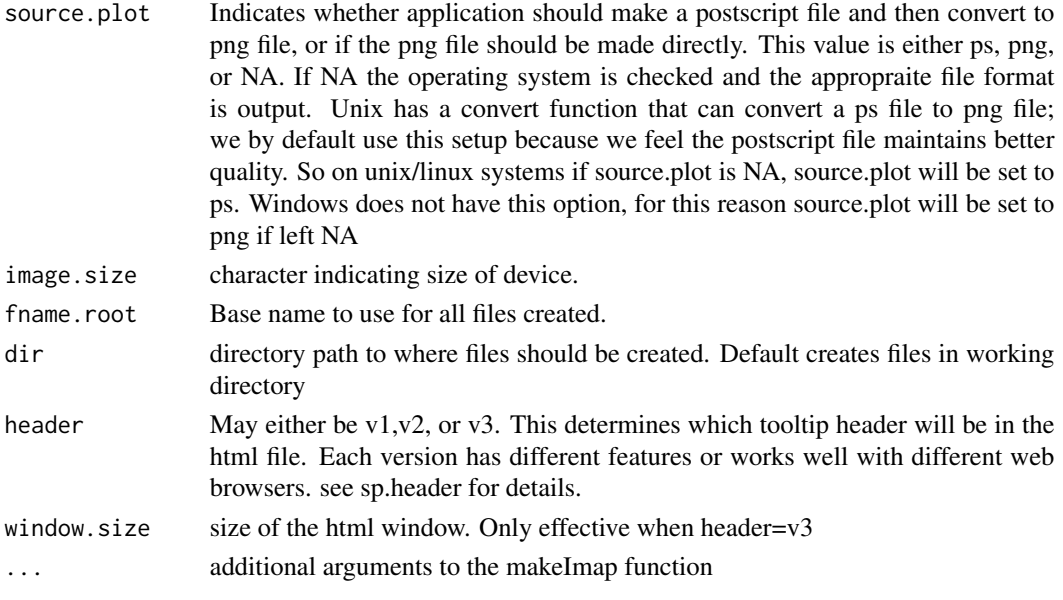

#### Details

The majority of the code for this function is verbatim from the R package stats heatmap function. This function was designed to work as a wrapper to untilize the same functionality and plotting as the heatmap function with sendplot's interactive functionality. See [heatmap](#page-0-0) for more details on arguments and details concerning the creatation of plots.

See [sendplot](#page-51-1) for more information regarding the creation of the interactive output with tool-tip content.

Users are encouraged to read the package vignette which includes a detailed discussion of all function arguments as well as several useful examples.

# Value

creates the static and interactive versions of heatmap

#### Note

The majority of the code for this function is verbatim from the R package stats heatmap function. This function was designed to work as a wrapper to untilize the same functionality and plotting as the heatmap function with sendplot's interactive functionality.

The interactive html plot currently only works in web browsers that implement java script.

The code used to create the javascript embedded in html file is a modified version of the javascript code or from the open source tooltip library. see reference links

#### Author(s)

Lori A. Shepherd and Daniel P. Gaile;

Authors of heatmap code used in our code: Andy Liaw, original; R. Gentleman, M. Maechler, W. Huber,revisions

# heatmap.send 15

# References

http://www.R-project.org

http://www.onlamp.com/pub/a/onlamp/2007/07/05/writing-advanced-javascript.html http://www.walterzorn.com/tooltip/tooltip\\_e.htm

# See Also

[initSplot](#page-23-1),[makeImap](#page-29-1),[makeSplot](#page-40-1),[imagesend](#page-20-1),[heatmap.send.legacy](#page-15-1), [sendplot](#page-51-1), [heatmap](#page-0-0)

#### Examples

```
library(sendplot)
library(rtiff)
require(graphics)
x = as.matrix(mtcars)rc = rainbow(nrow(x), start=0, end=.3)cc = rainbow(ncol(x), start=0, end=.3)
xy.labels=list(value=x)
x.labels=data.frame(label=colnames(x),
  description=c("Miles/(US) gallon","Number of cylinders",
   "Displacement (cu.in.)",
   "Gross horsepower",
   "Rear axle ratio",
    "Weight (lb/1000)",
    "1/4 mile time",
    "V/S",
    "Transmission (0 = automatic, 1 = manual)",
    "Number of forward gears",
    "Number of carburetors")
  \lambda#set up temporary directory
direct = paste(tempdir(), "l", sep="")direct
heatmap.send(x,scale="column", xy.labels = xy.labels,
                 x.labels=x.labels,
                 RowSideColors = rc, ColSideColors = cc, margin=c(5,10),
                 xlab = "specification variables", ylab= "Car Models",
                 main = "mtcars data",
                 fname.root="exHeat",dir=direct,
                 font.size=18,image.size="600x900")
```
# <span id="page-15-0"></span>HeatmapWrapper *INTERACTIVE HEATMAP - DEPRECATED*

# <span id="page-15-1"></span>**Description**

This function is a wrapper for the R stats package heatmap. This will create an interactive heatmap image. NOTE: The majority of the code for this function is verbatim from the R package stats heatmap function. This function was designed to work as a wrapper to untilize the same functionality and plotting as the heatmap function with sendplot's interactive functionality.

#### Usage

```
heatmap.send.legacy(x,Rowv = NULL,Colv = if (symm) "Rowv" else NULL,
             distfun = dist,hclustfun = hclust,
             reorderfun = function(d, w) reorder(d, w),
             add.expr,symm = FALSE,
             revC = identical(Colv,"Rowv"),
             scale = c("row", "column", "none"),
             na.rm = TRUE, margins = c(5, 5),
             ColSideColors,RowSideColors,
             cexRow = 0.2 + 1/log10(nr),cexCol = 0.2 + 1/log10(nc),labRow = NULL, labCol = NULL,main = NULL, xlab = NULL, ylab = NULL,keep.dendro = FALSE,
             verbose = getOption("verbose"),
             mai.mat=NA, mai.prc=FALSE,
             z.value="value",
             x.lbls=NA,y.lbls=NA,xy.lbls=NA,
             x.links=NA, y.links=NA,
             xy.links=NA,asLinks=NA,
             bound.pt = FALSE, source.plot=NA,
             resize="800x1100",
             ps.paper="letter",ps.width=8,ps.height=11,
             fname.root="test",dir="./", header="v2",
             paint=FALSE, img.prog = NA,
             up.left=c(288,203),low.right=c(620,940),
             spot.radius=5, automap=FALSE, automap.method="mode")
```
# Arguments

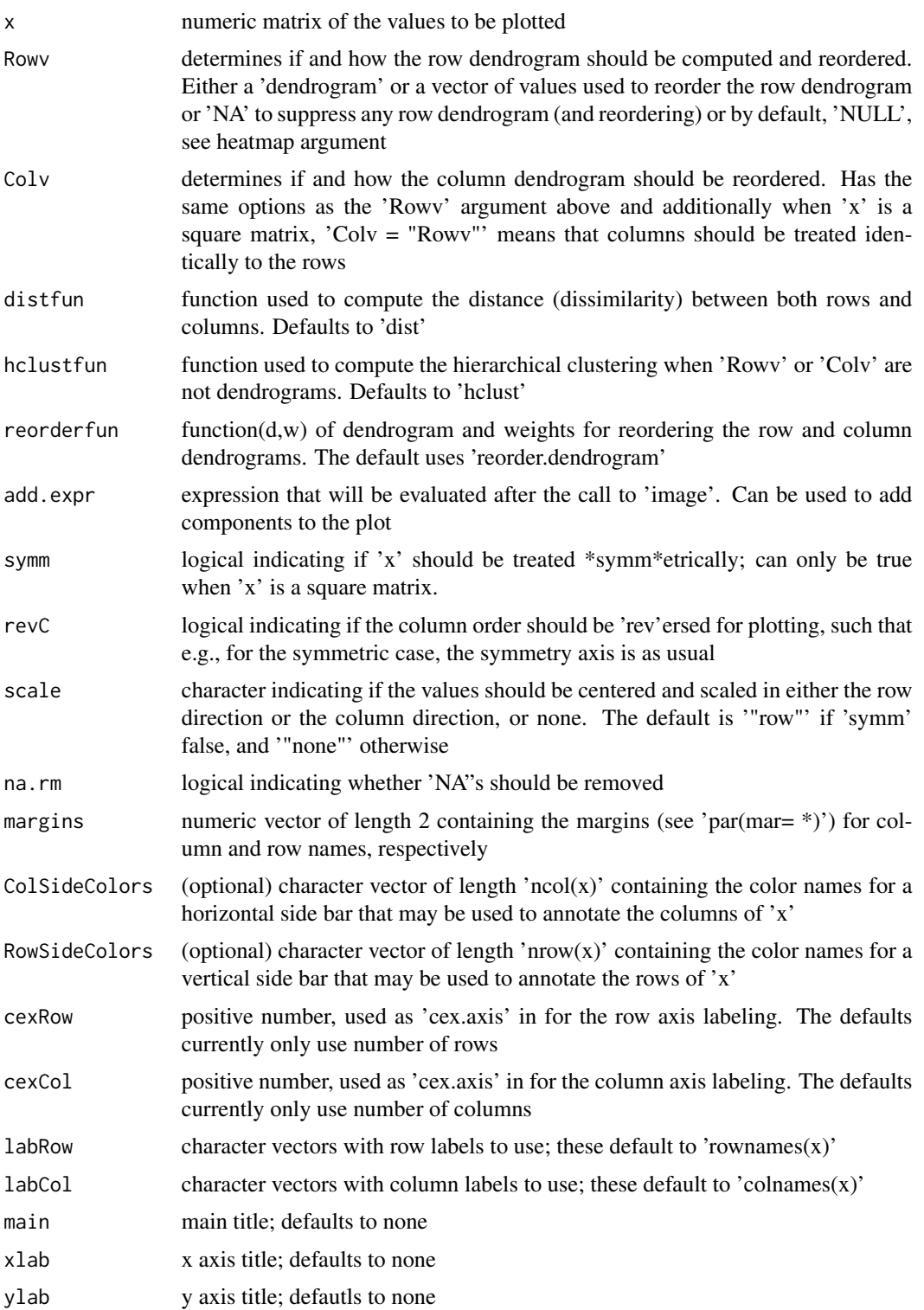

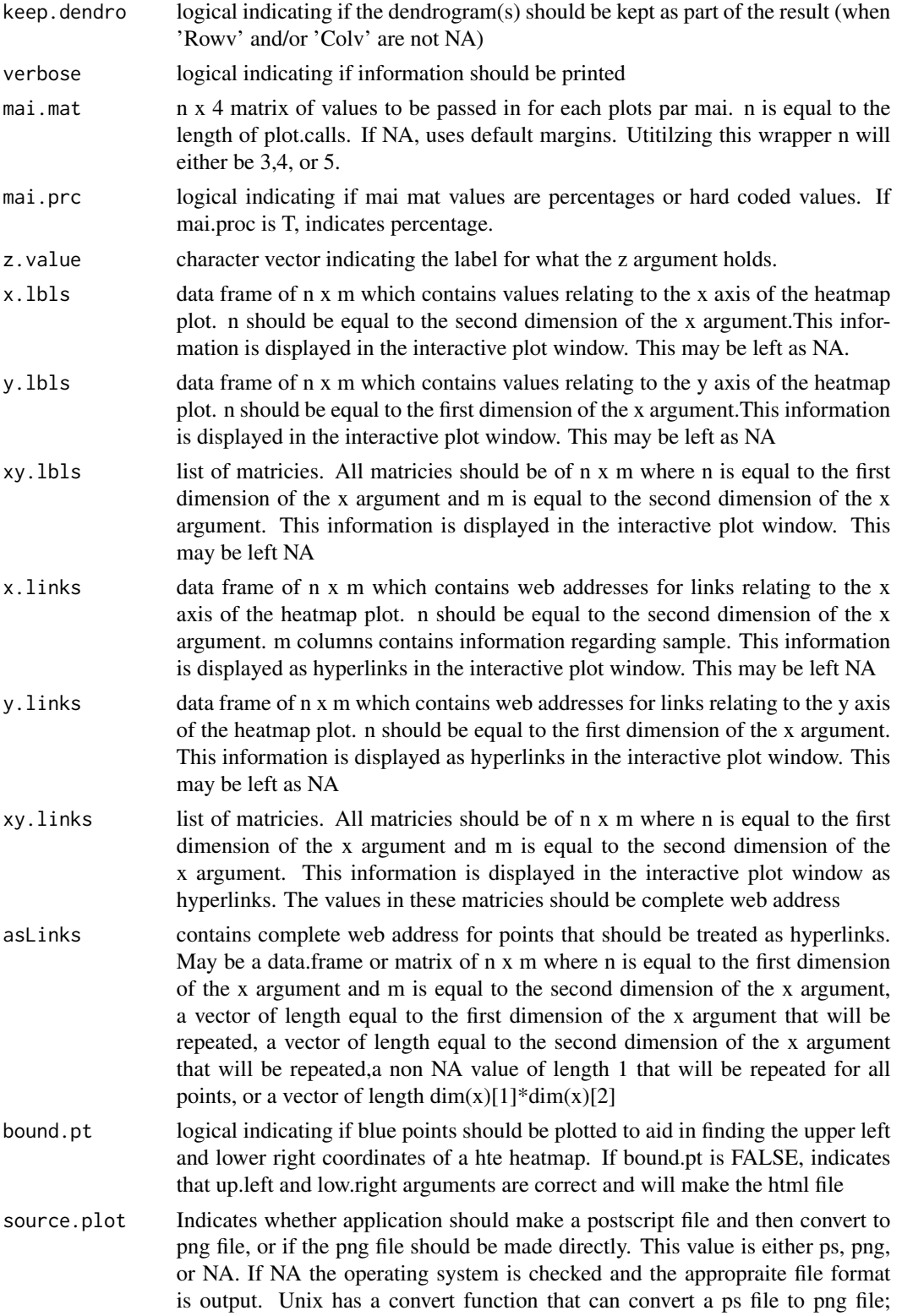

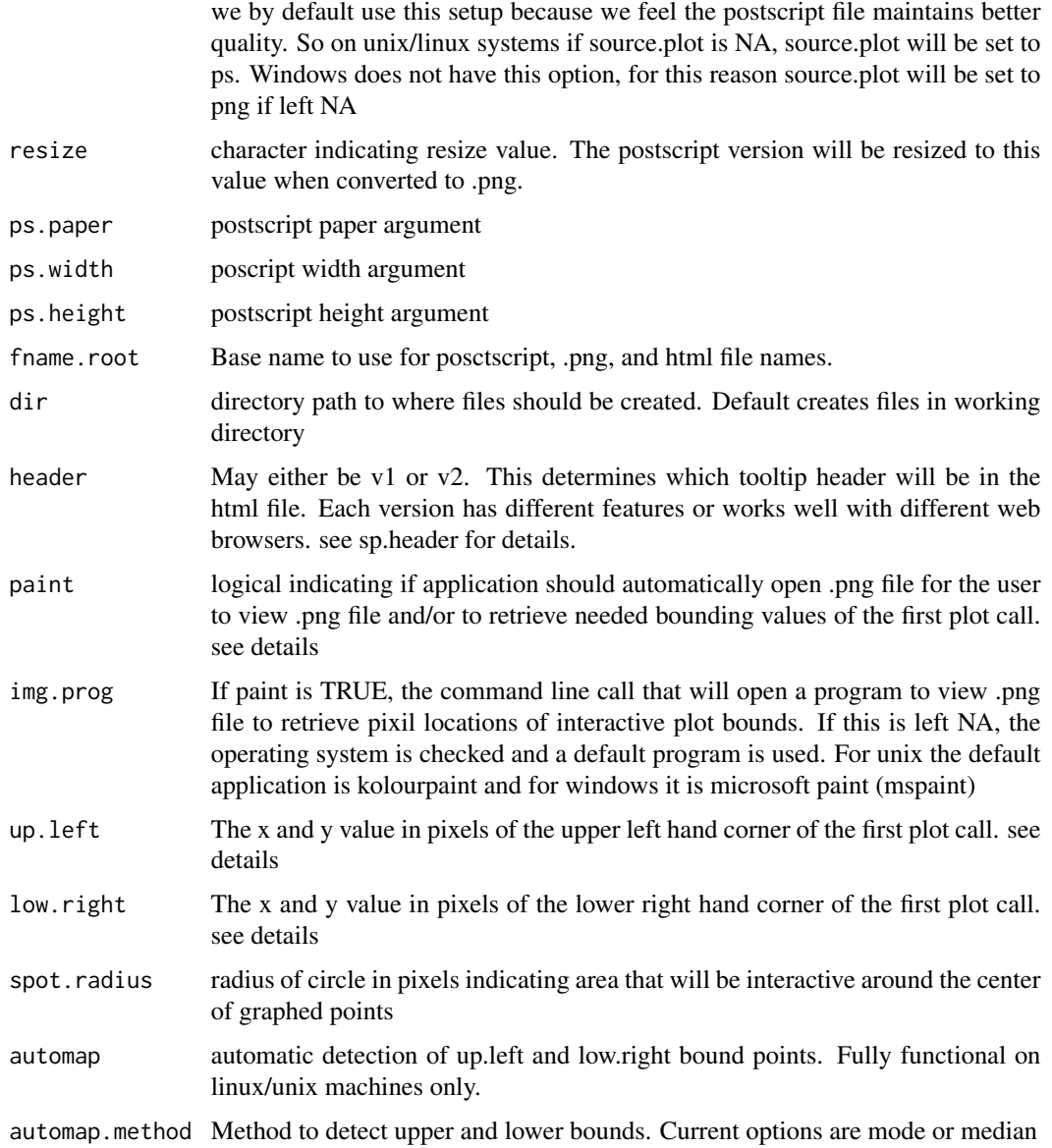

#### Details

The majority of the code for this function is verbatim from the R package stats heatmap function. This function was designed to work as a wrapper to untilize the same functionality and plotting as the heatmap function with sendplot's interactive functionality. See [heatmap](#page-0-0) for more details on arguments and details concerning the creatation of plots.

See [sendplot](#page-51-1) for more information regarding the creation of the interactive output with tool-tip content.

Users are encouraged to read the package vignette which includes a detailed discussion of all function arguments as well as several useful examples.

#### Value

Creates a static .ps and .png file, and an interactive html file

#### **Note**

The majority of the code for this function is verbatim from the R package stats heatmap function. This function was designed to work as a wrapper to untilize the same functionality and plotting as the heatmap function with sendplot's interactive functionality.

The x and y mappings to the interactive plot are created using the x and y vectors passed in as an argument to sendplot. Note: this could be handy if for example the user plotted more points to the first plot using the plt.extras argument. If the user wanted all points interactive, the x and y values of the sendplot argument would be a combination of all plotted points.

The interactive html plot currently only works in web browsers that implement java script.

The code used to create the javascript embedded in html file is a modified version of the javascript code or from the open source tooltip library. see reference links

This function is deprecated. Please see heatmap.send for updated version.

#### Author(s)

Lori A. Shepherd and Daniel P. Gaile;

Authors of heatmap code used in our code: Andy Liaw, original; R. Gentleman, M. Maechler, W. Huber,revisions

#### References

http://www.R-project.org

http://www.onlamp.com/pub/a/onlamp/2007/07/05/writing-advanced-javascript.html http://www.walterzorn.com/tooltip/tooltip\\_e.htm

#### See Also

[heatmap.send](#page-10-1), [sendplot](#page-51-1),[sendxy](#page-58-1), [sendimage](#page-47-1), [heatmap](#page-0-0)

#### Examples

```
rm(list=ls())
library(sendplot)
```
# mock matrix of values  $temp = matrix(rnorm(15)$ ,  $nrow=5$ ,  $ncol=3$ )

```
# color bars for samples
rcol = c("red", "blue", "yellow", "purple", "blue")
ccol = c("black", "green", "black")
```

```
# matrix of values to display in interactive window
temp.inv = list()
```
# <span id="page-20-0"></span>imagesend 21

```
temp.inv$sample.ID = c("smp1", "smp2", "smp3")
temp.inv$count = 1:3
temp.inv$bb = 3:1
temp.inv = as.data.frame(temp.inv)
# matrix of values to display in interactive window
loc.inv = list()loc.inv$spot = c("sp1", "sp2", "sp3","sp4","sp5")
loc.inv$vv = 1:5
loc.inv$bv = 5:1loc.inv = as.data.frame(loc.inv)
#set up temporary directory
direct = paste(tempdir(), "l", sep="")direct
```

```
heatmap.send.legacy(temp, RowSideColors=rcol, ColSideColors=ccol,
x.lbls=temp.inv, y.lbls=loc.inv, bound.pt=FALSE, paint=FALSE,
spot.radius=20, dir=direct)
```

```
# or display heatmap without color bands
heatmap.send.legacy(temp, x.lbls=temp.inv, y.lbls=loc.inv, bound.pt=FALSE,
paint=FALSE, spot.radius=20,dir=direct)
```

```
# or without cluster
heatmap.send.legacy(temp, Rowv=NA, Colv=NA, x.lbls=temp.inv, y.lbls=loc.inv, bound.pt=FALSE,
paint=FALSE, spot.radius=20,dir=direct)
```
<span id="page-20-1"></span>imagesend *INTERACTIVE IMAGE*

#### Description

This function is a wrapper to sendplot that will create a single interactive image

#### Usage

```
imagesend(plot.call,
           x.pos,
           y.pos,
           xy.type,
           plot.extras = NA,
           mai.mat=NA, mai.prc=FALSE,
           xy.labels=NA,
```

```
image.size="800x1100",
spot.radius = 5,
fname.root="Splot",
dir="./",
window.size = "800x1100",
...)
```
# Arguments

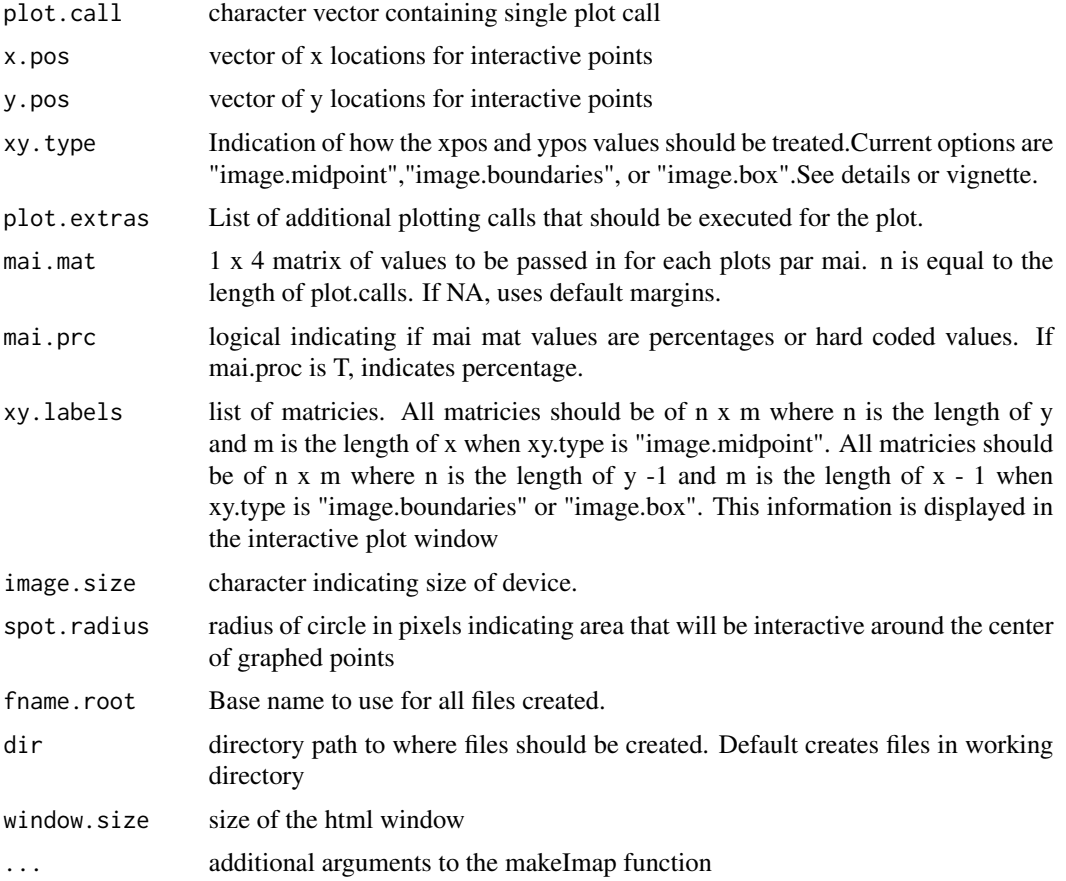

# Details

This function is a wrapper for the sendplot function to create a single interacive image. See initSplot, makeImap, and makeSplot for more information.

Users are encouraged to read the package vignette which includes a detailed discussion of all function arguments as well as several useful examples.

# Value

Creates a static and interactive image

#### imagesend 23

#### Note

The interactive html plot currently only works in web browsers that implement java script.

The code used to create the javascript embedded in html file is a modified version of the javascript code or from the open source tooltip library. see reference links

#### Author(s)

Lori A. Shepherd, Daniel P. Gaile

#### References

http://www.onlamp.com/pub/a/onlamp/2007/07/05/writing-advanced-javascript.html http://www.walterzorn.com/tooltip/tooltip\\_e.htm

# See Also

[initSplot](#page-23-1), [makeImap](#page-29-1), [makeSplot](#page-40-1), [sendplot-package](#page-1-1), [sendimage](#page-47-1)

#### Examples

```
library(sendplot)
library(rtiff)
library(stats)
mail.math = matrix(c(1,1,1,1), ncol=4)carsX = as.matrix(mtcars)
carsX <- sweep(carsX, 2, colMeans(carsX, na.rm = TRUE))
        sx <- apply(X=carsX, MARGIN=2, FUN="sd", na.rm = TRUE)
        carsX <- sweep(carsX, 2, sx, "/")
plot.call="image(x=1:dim(carsX)[2],y=1:dim(carsX)[1], z=t(carsX),axes =
FALSE, xlab = '', ylab = '');axis(1,1:dim(carsX)[2],
labels=colnames(carsX), las = 2, line = -0.5, tick = 0, cex. axis = .8);
axis(4,1:dim(carsX)[1], labels=rownames(carsX), las = 2, line = -0.5,
tick = 0, cex. axis = .65"
xy.labels=list(value=round(carsX,3))
x.labels=data.frame(label=colnames(carsX),
  description=c("Miles/(US) gallon","Number of cylinders",
    "Displacement (cu.in.)",
    "Gross horsepower",
    "Rear axle ratio",
    "Weight (lb/1000)",
    "1/4 mile time",
    "V/S",
    "Transmission (0 = automatic, 1 = manual)",
    "Number of forward gears",
    "Number of carburetors")
  )
```

```
#set up temporary directory
direct = paste(tempdir(),"/",sep="")
direct
imagesend(plot.call=plot.call,
           x.pos= 1:dim(carsX)[2],
           y.pos= 1:dim(carsX)[1],
           xy.type = "image.midpoints",
           xy.labels=xy.labels,
           spot.radius = 5,
           fname.root="manImage", dir=direct,
           window.size = "800x1100",
           x.labels=x.labels, mai.mat=mai.mat)
```
<span id="page-23-1"></span>initSplot *Creates A Sendplot 'Splot' Object*

# Description

The initSplot function creates a sendplot 'Splot' object. A Splot object holds all necessary elements to make a static layout of images and, through other functions, all elements to make any of those images interactive with tool-tip display content

# Usage

```
initSplot(mat,
          plot.calls,
          Iflag=NA,
          figTypes=NA,
          mai.mat=NA,
          mai.prc=FALSE,
          plot.extras = NA,
          source.plot=NA,
          image.size="800x1100",
          pointsize=12,
          res=NA,
          ps.paper="letter",
          ps.width=8,
          ps.height=11,
          returnVl=TRUE,
          saveFlag=FALSE,
          saveName="Splot.RData")
```
#### initSplot 25

# Arguments

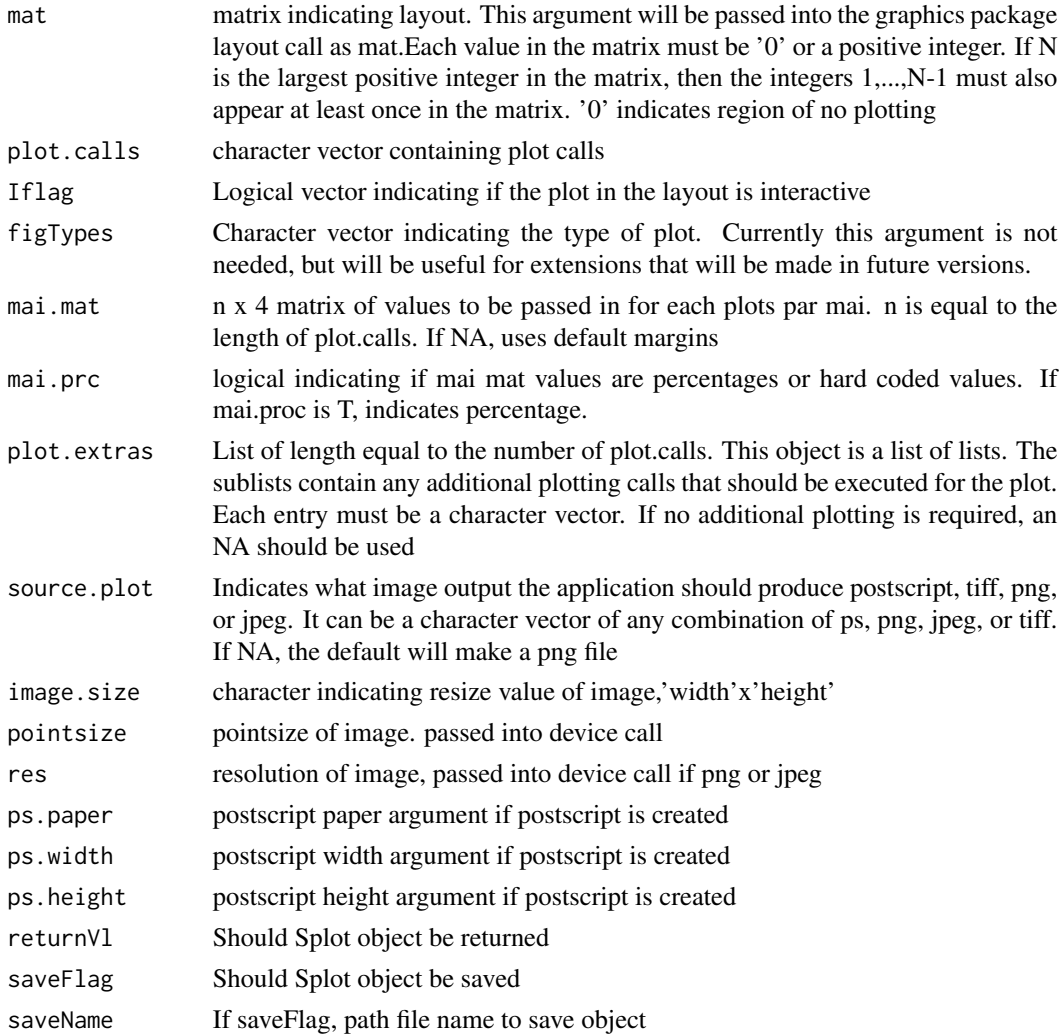

# Details

This functio initializes a Splot object. This object stores information for constructing a layout of figures, as well as making any of thos figures interactive in a html webpage utilizing java tool-tip. Users are encouraged to read the package vignette which includes a detailed discussion of all function arguments as well as several useful examples.

# Value

If returnVl, an object of the class 'Splot'

#### Note

This function only sets up an SPlot object. It does not make the interactive figure.

#### Author(s)

Lori A. Shepherd, Dan P. Gaile

#### References

http://www.R-project.org http://www.onlamp.com/pub/a/onlamp/2007/07/05/writing-advanced-javascript.html http://www.walterzorn.com/tooltip/tooltip\\_e.htm

#### See Also

[sendplot](#page-51-1), [makeImap](#page-29-1), [makeSplot](#page-40-1), layout

# Examples

# Please see vignette or makeSplot for example

makeCharacter *Converts Data Frame Entries Into Type Character*

#### Description

NOT CALLED BY USER. The makeCharacter function is utilized by makeSplot to convert data frame entries from type factor to type character for more efficient subsetting and writting to files.

#### Usage

makeCharacter(DF)

#### Arguments

DF list containing data frames dat and dat2. This object is output from the makeScatterDF or makeImageDF function

# Details

This function is a convenience function. It converts the data frames of a MapObj (output from makeImap) into character matricies. This speeds up the writing of data to the html file.

#### Value

List continaing character versions of data frames.

#### Note

NOT CALLED BY USER. INTERNAL HELPER FUNCTION

<span id="page-25-0"></span>

# <span id="page-26-0"></span>makeImageDF 27

# Author(s)

Lori A. Shepherd, Daniel P. Gaile

#### See Also

[makeSplot](#page-40-1)

# Examples

# not called by user

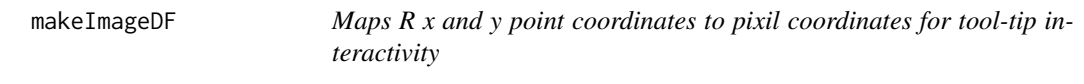

# Description

NOT CALLED BY USER. The makeImageDF function is utilized by makeImap to map a set of R x and y coordinates to their corresponding pixil x and y coordinates. It also sets up data.frames of tool-tip information for display purpses

# Usage

```
makeImageDF(Splot,
            xy.type,
            xlim, ylim,
            x.pos,y.pos,
            boundingPt,
            x.labels=NA,
            y.labels=NA,
            xy.labels=NA,
            x.links=NA,
            y.links=NA,
            xy.links=NA,
            asLinks=NA,
            x.images=NA,
            y.images=NA,
            xy.images=NA)
```
# Arguments

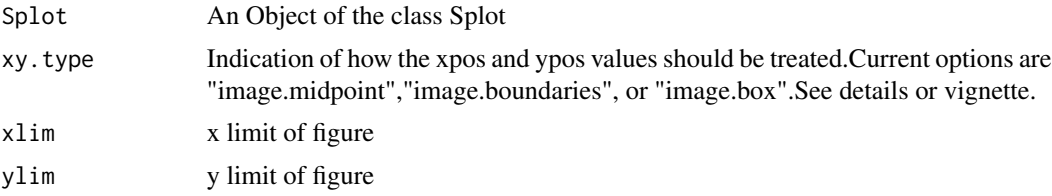

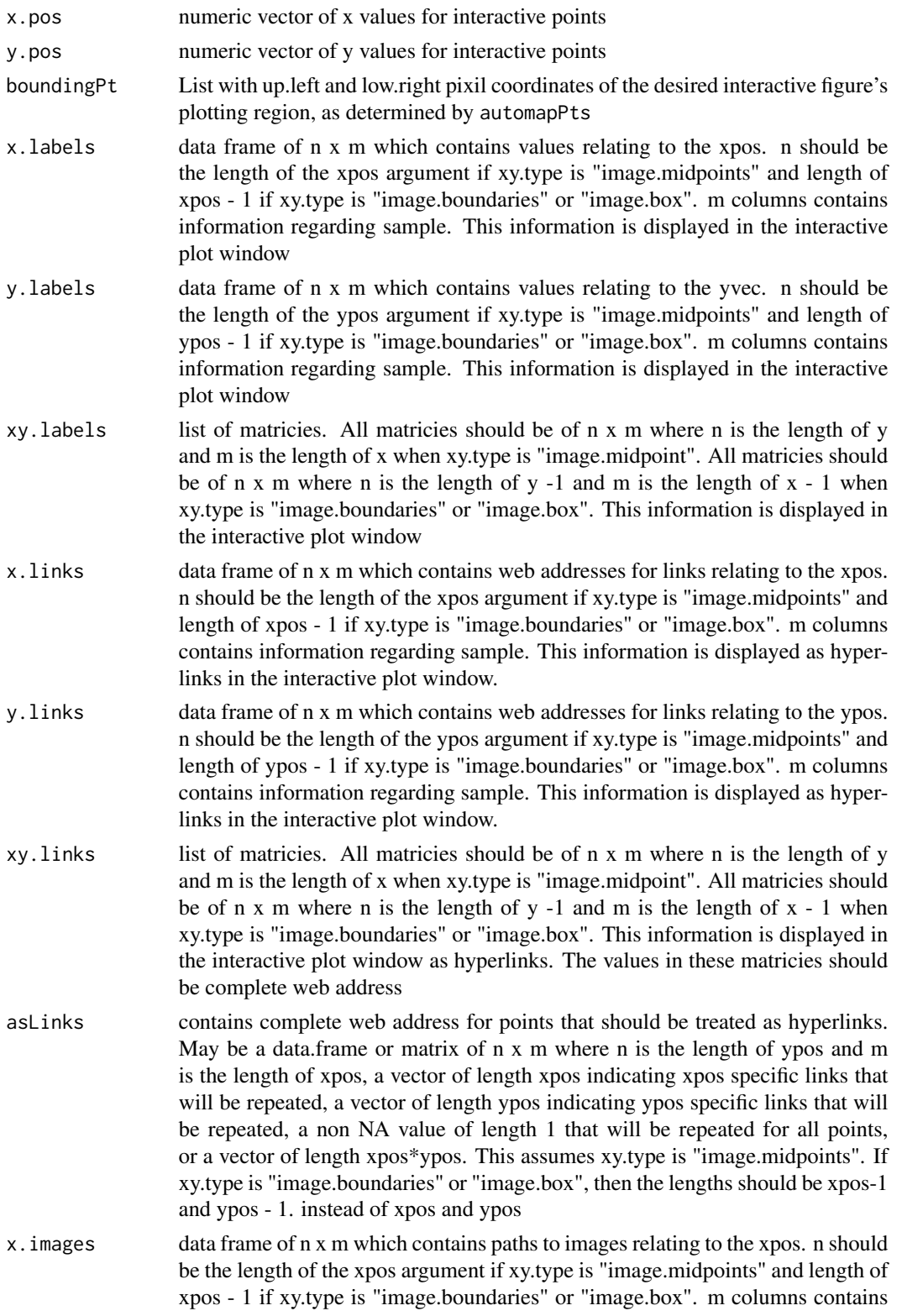

information regarding sample. This information is displayed as images in the interactive plot window.

- y.images data frame of n x m which contains paths to images relating to the ypos. n should be the length of the ypos argument if xy.type is "image.midpoints" and length of ypos - 1 if xy.type is "image.boundaries" or "image.box". m columns contains information regarding sample. This information is displayed as images in the interactive plot window.
- xy.images list of matricies. All matricies should be of n x m where n is the length of y and m is the length of x when xy.type is "image.midpoint". All matricies should be of n x m where n is the length of y -1 and m is the length of x - 1 when xy.type is "image.boundaries" or "image.box". This information is displayed in the interactive plot window as images. The values in these matricies should be complete paths to images

#### Details

This function uses the x and y limits of the R plots and the boundaries of the figure to convert plot points to pixil coordinates.

image.box will make rectangular regions for an image interactive based on the given xpos and ypos boundaries. image.midpoints and image.boundaries will make the center of the regions of an image interactive based on the given xpos and ypos. image.midpoints assumes the xpos and ypos are the actual locations. image.boundaries assumes the xpos and ypos are the boundary cuts and calculates the midpoints.

The data matricies are checked for proper lengths and returned as a MapObj.

#### Value

List containing objects with interactive information.

# Note

NOT CALLED BY USER. INTERNAL HELPER FUNCTION

# Author(s)

Lori A. Shepherd, Daniel P. Gaile

#### See Also

[makeImap](#page-29-1), [automapPts](#page-6-1)

#### Examples

# not called by user

<span id="page-29-1"></span><span id="page-29-0"></span>

#### Description

The makeImap function will add all information needed to make a given figure in a Splot Object interactive. This function may be run more than once for a given figure.

#### Usage

```
makeImap(Splot,
         figure=1,
         xy.type=NA,
         x.pos,
         y.pos,
         x.right.pos=NA,
         y.bottom.pos=NA,
         spot.radius = 5,x.labels=NA,
         y.labels=NA,
         xy.labels=NA,
         x.links=NA,
         y.links=NA,
         xy.links=NA,
         asLinks=NA,
         x.images=NA,
         y.images=NA,
         xy.images=NA,
         sep.chr=":",
         font.type="Helvetica",
         font.color="black",
         font.size="12",
         bg.color="#D6E3F6",
         fname.root="Splot",
         dir="./",
         automap.method="mode",
         bb.clr=NA,
         bb.cex=2,
         returnVl=TRUE,
         saveFlag=FALSE,
         saveName="Splot.RData",
         cleanDir=TRUE)
```
#### Arguments

Splot An Object of the class Splot

# makeImap 31

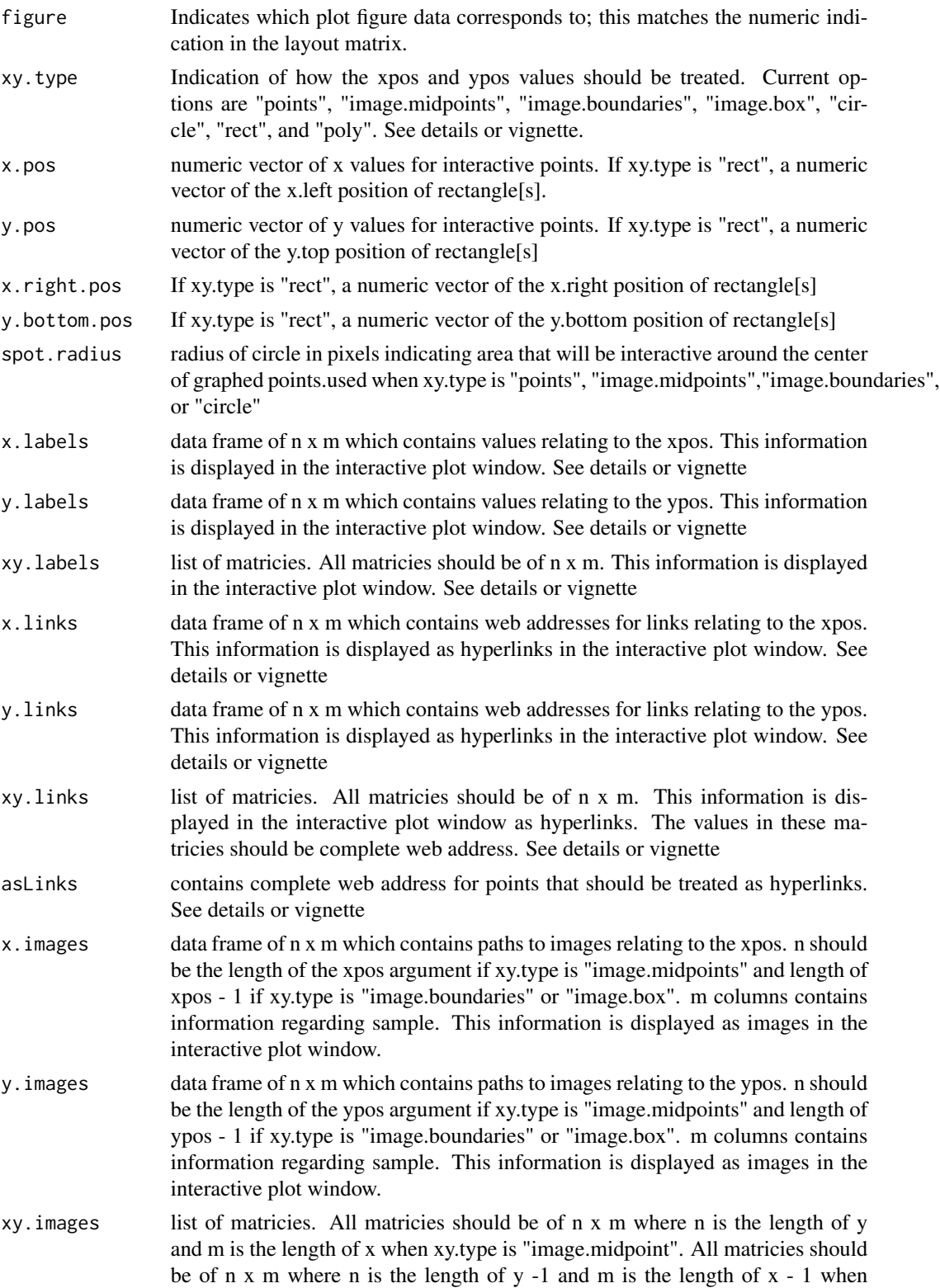

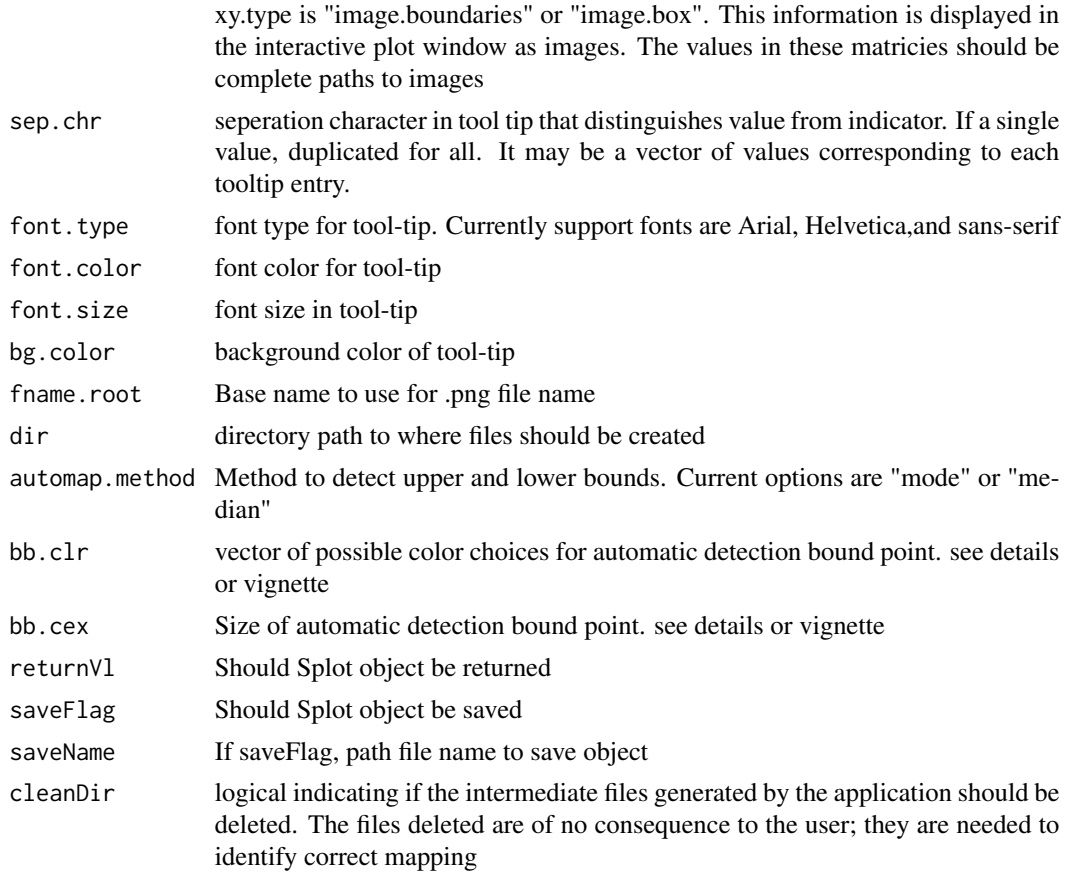

#### Details

Users are encouraged to see vignette for further details and several examples.

Two of the most common reasons for automap failing to detect bounding points concerns the color of 'phantom' boundings points with the color of the graphs, and the figure regions/resize value. If the 'phantom' point color is the same as the color used in that area of the graph, a difference will not be recorded. The point color is determined by bb.clr. By default, if bb.clr is left as NA, we try the following colors: blue, red, black, white, green. If the size of the plotting region is small, and therefore the point size is small, or if the resize value is very large, the difference of color for a single point will not register. The point size does not equate to a pixel. In this case the user may try increasing the size of the 'phantom' points added through the bb.cex argument.

xytype refers to how the x.pos and y.pos are treated. The possible options are "points", "image.midpoints", "image.boundaries", "image.box", "circle", "rect", and "poly". "Points","image.midpoints", and "circle" are handled the same. They assume the user is passing in x.pos and y.pos locations for a circle/point. image.midpoints is slightly different only in that it assumes the points refer to the center of regions in an image. The html image map will be a "circle". x.pos and y.pos will be the same length. "image.boundaries" assumes the x.pos and y.pos locations are referring to an image. The x.pos and y.pos locations are the boundaries of the regions, in other words, they are indications of x-axis and y-axis grid lines. The function will automatically calculate midpoints of the region and continues as if image.midpoints. "image.box" assumes x.pos and y.pos locations are referring

#### makeImap 33

to an image. The x.pos and y.pos locations are the boundaries of the regions,in other words, they are indications of x-axis and y-axis grid lines. The function calculates the boundaries of each rectangular image region to make interactive. The html image map will be a "rect". "rect" assumes the interactive regions are rectangular regions. x.pos refers to the left x coordinate[s] of the rectangular region[s]. y.pos refers to the top y coordinates[s] of the rectangular region[s]. When xy.type is "rect", x.right.pos and y.bottom.pos must also be specified indicating the right x and bottom y coordinate[s] respectively. x.pos, y.pos, x.right.pos, and y.bottom.pos will all be the same length. The html image map will be a "rect". "poly" assumes that one, and only one interactive polygon region is being added. The x.pos and y.pos therefore are the x and y vertices locations. The html image map will be a "poly".

The dimensions of x.lables, y.labels, xy.labels, x.links, y.links, xy.links, and asLinks will depend on xy.type. If xy.type is "points","circle",or "rect" x.labels, y.lables, x.links, and y.links will have the dimensions n by m where n is equal to the length of x.pos. asLinks will also be of length x.pos, or a single value that will be repeated. xy.labels and xy.links will be a list of matricies where each matrix is also n by m where n is equal to the length of x.pos. If xy.type is "image.midpoints" the following is true. x.labels and x.links should be n by m where n is equal to the length of x.pos, just as y.lables and y.links will be of length y.pos. xy.lables and xy.links will be lists of n by m matricies where n is the length of y.pos and m is the length of x.pos. asLinks can be of length x.pos, y.pos, (x.pos\*y.pos), or 1. If xy.type is "image.boundaries" or "image.box" are very similar to "image.midpoints". Instead of length x.pos and y.pos the length is x.pos-1 and y.pos-1. If xy.type is "poly", x.lables, y.lables, x.links, y.links, and the matricies in xy.lables and xy.links are all 1 by m. asLinks is a single values.

# Value

If returnVl, returns updated Splot object. Also creates .png and .tif files used for automatic detection

#### Note

Automatic detection is currently only functional for linux/unix users. A windows extension is being worked on for future version.

See details and vignette for notes on common reasons for automap failing.

#### Author(s)

Lori A.Shepherd, Daniel P. Gaile

#### References

Eric Kort (2006). rtiff: A tiff reader for R.. R package version 1.1.

#### See Also

[initSplot](#page-23-1),[sendplot](#page-51-1), [makeSplot](#page-40-1),rtiff

# Examples

# Please see vignette or makeSplot for example

<span id="page-33-0"></span>makePolyDF *Maps R x and y point coordinates to pixil coordinates for tool-tip interactivity*

# Description

NOT CALLED BY USER. The makePolyDF function is utilized by makeImap to map a set of R x and y coordinates to their corresponding pixil x and y coordinates. It also sets up data.frames of tool-tip information for display purpses

#### Usage

makePolyDF(Splot, xlim, ylim, x.pos, y.pos, boundingPt, x.labels=NA, y.labels=NA, xy.labels=NA, x.links=NA, y.links=NA, xy.links=NA, asLinks=NA, x.images=NA, y.images=NA, xy.images=NA)

# Arguments

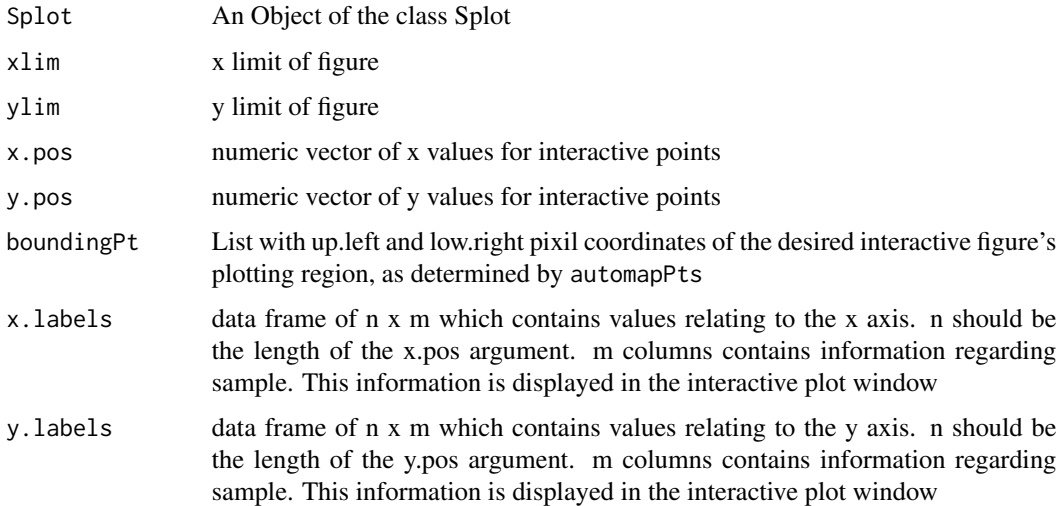

- xy.labels list of matricies. All matricies should be of n x m where n is the length of x.pos and m is the length of y.pos. This information is displayed in the interactive plot window
- x.links data frame of n x m which contains web addresses for links relating to the x axis. n should be the length of the x.pos argument. m columns contains information regarding sample. This information is displayed as hyperlinks in the interactive plot window.
- y.links data frame of n x m which contains web addresses for links relating to the y axis. n should be the length of the y.pos argument. m columns contains information regarding sample. This information is displayed as hyperlinks in the interactive plot window.
- xy.links list of matricies. All matricies should be of n x m where n is the length of y.pos and m is the length of x.pos. This information is displayed in the interactive plot window as hyperlinks. The values in these matricies should be complete web address
- asLinks contains complete web address for points that should be treated as hyperlinks.
- x.images data frame of n x m which contains paths to images relating to the xpos. n should be the length of the xpos argument if xy.type is "image.midpoints" and length of xpos - 1 if xy.type is "image.boundaries" or "image.box". m columns contains information regarding sample. This information is displayed as images in the interactive plot window.
- y.images data frame of n x m which contains paths to images relating to the ypos. n should be the length of the ypos argument if xy.type is "image.midpoints" and length of ypos - 1 if xy.type is "image.boundaries" or "image.box". m columns contains information regarding sample. This information is displayed as images in the interactive plot window.
- $xy \times y \times y$ . images list of matricies. All matricies should be of n x m where n is the length of y and m is the length of x when xy.type is "image.midpoint". All matricies should be of  $n \times m$  where  $n$  is the length of  $y - 1$  and  $m$  is the length of  $x - 1$  when xy.type is "image.boundaries" or "image.box". This information is displayed in the interactive plot window as images. The values in these matricies should be complete paths to images

#### Details

This function uses the x and y limits of the R plots and the boundaries of the figure to convert plot points to pixil coordinates.

The function will make a polygon region using the coordinates in x.pos, y.pos. Only one polygon region can be added at a time.

The data matricies are checked for proper lengths and returned as a MapObj.

#### Value

List containing objects with interactive information.

# <span id="page-35-0"></span>Note

#### NOT CALLED BY USER. INTERNAL HELPER FUNCTION

#### Author(s)

Lori A. Shepherd, Daniel P. Gaile

#### See Also

[makeImap](#page-29-1),[automapPts](#page-6-1)

#### Examples

# not called by user

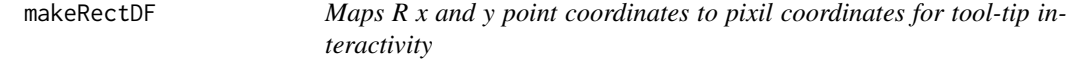

#### Description

NOT CALLED BY USER. The makeRectDF function is utilized by makeImap to map a set of R x and y coordinates to their corresponding pixil x and y coordinates. It also sets up data.frames of tool-tip information for display purpses

#### Usage

```
makeRectDF(Splot,
            xlim, ylim,
            x.left,y.top,
            x.right,y.bottom,
            boundingPt,
            x.labels=NA,
            y.labels=NA,
            xy.labels=NA,
            x.links=NA,
            y.links=NA,
            xy.links=NA,
            asLinks=NA,
            x.images=NA,
            y.images=NA,
            xy.images=NA)
```
# makeRectDF 37

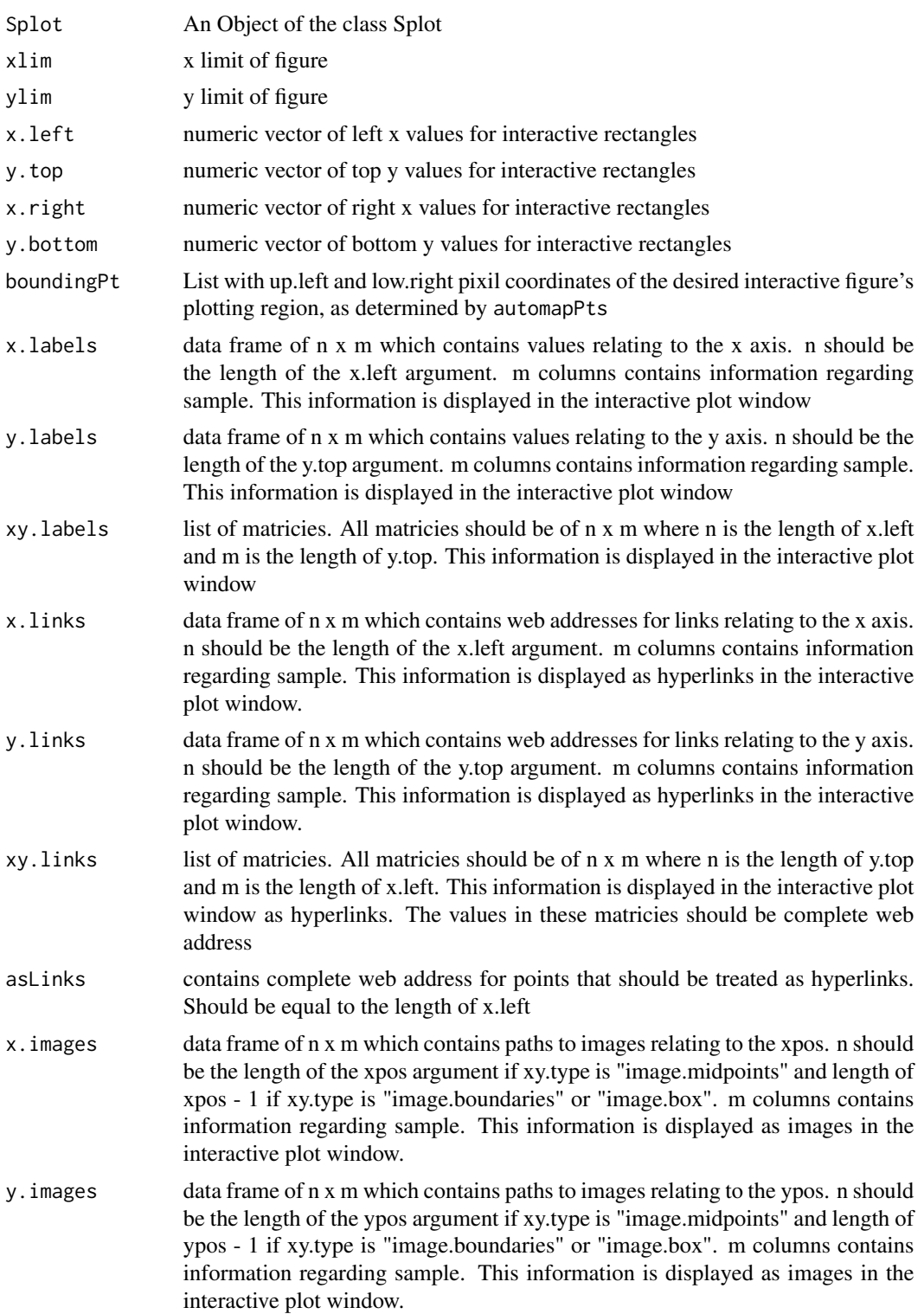

<span id="page-37-0"></span>xy.images list of matricies. All matricies should be of n x m where n is the length of y and m is the length of x when xy.type is "image.midpoint". All matricies should be of n x m where n is the length of y  $-1$  and m is the length of x  $-1$  when xy.type is "image.boundaries" or "image.box". This information is displayed in the interactive plot window as images. The values in these matricies should be complete paths to images

## Details

This function uses the x and y limits of the R plots and the boundaries of the figure to convert plot points to pixil coordinates.

The function will make a rectangle region using the coordinates in x.left, y.top, x.right, y.bottom. The first rectangle would have the coordinates  $(x.left[1], y.dot[1]), (x.left[1], y-top[1]), (x.right[1], yloop[1]), (x$ y.top[1]), (x.right[1], y.bottom[1]). etc.

The data matricies are checked for proper lengths and returned as a MapObj.

#### Value

List containing objects with interactive information.

#### Note

## NOT CALLED BY USER. INTERNAL HELPER FUNCTION

## Author(s)

Lori A. Shepherd, Daniel P. Gaile

#### See Also

[makeImap](#page-29-0), [automapPts](#page-6-0)

#### Examples

# not called by user

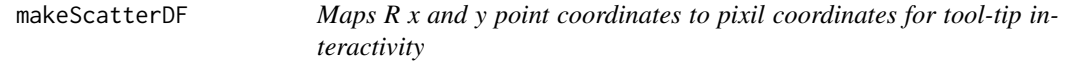

#### Description

NOT CALLED BY USER. The makeScatterDF function is utilized by makeImap to map a set of R x and y coordinates to their corresponding pixil x and y coordinates. It also sets up data.frames of tool-tip information for display purpses

# makeScatterDF 39

# Usage

```
makeScatterDF(Splot,
              xlim,
              ylim,
              x.pos,
              y.pos,
              boundingPt,
              x.labels=NA,
              y.labels=NA,
              xy.labels=NA,
              x.links=NA,
              y.links=NA,
              xy.links=NA,
              asLinks=NA,
              x.images=NA,
              y.images=NA,
              xy.images=NA)
```
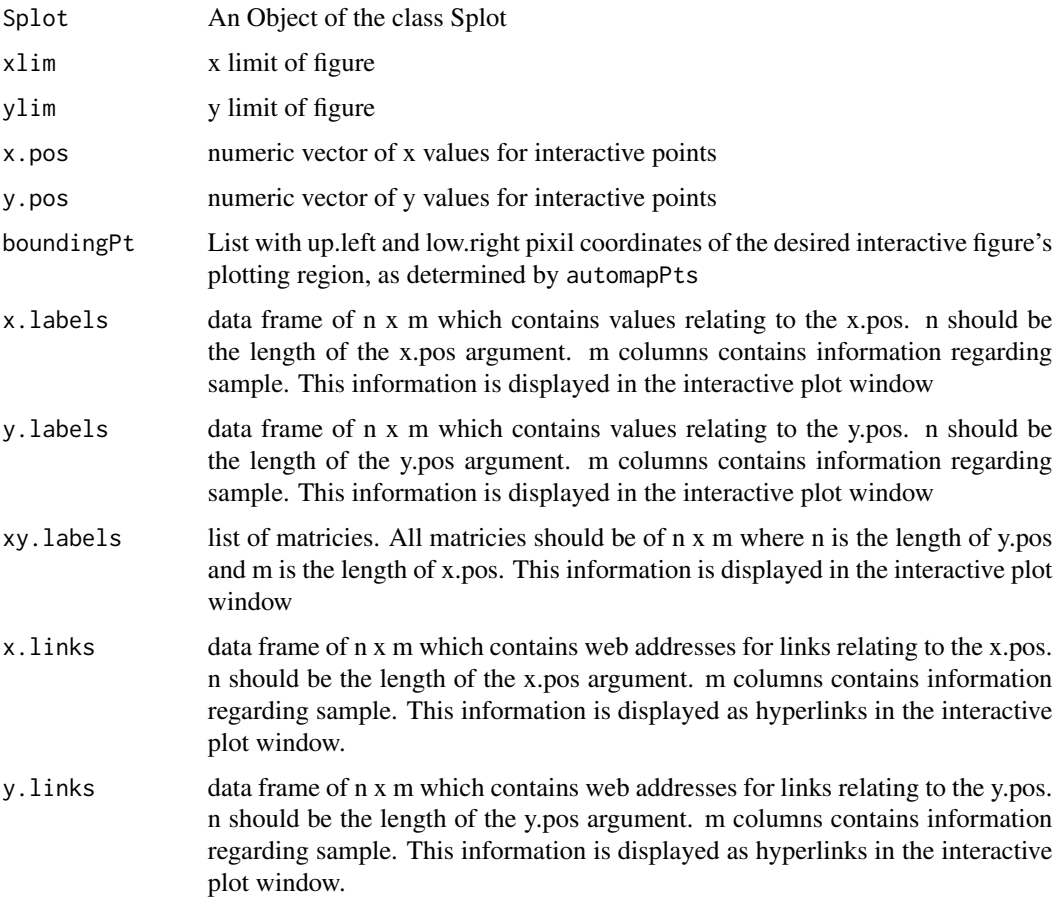

<span id="page-39-0"></span>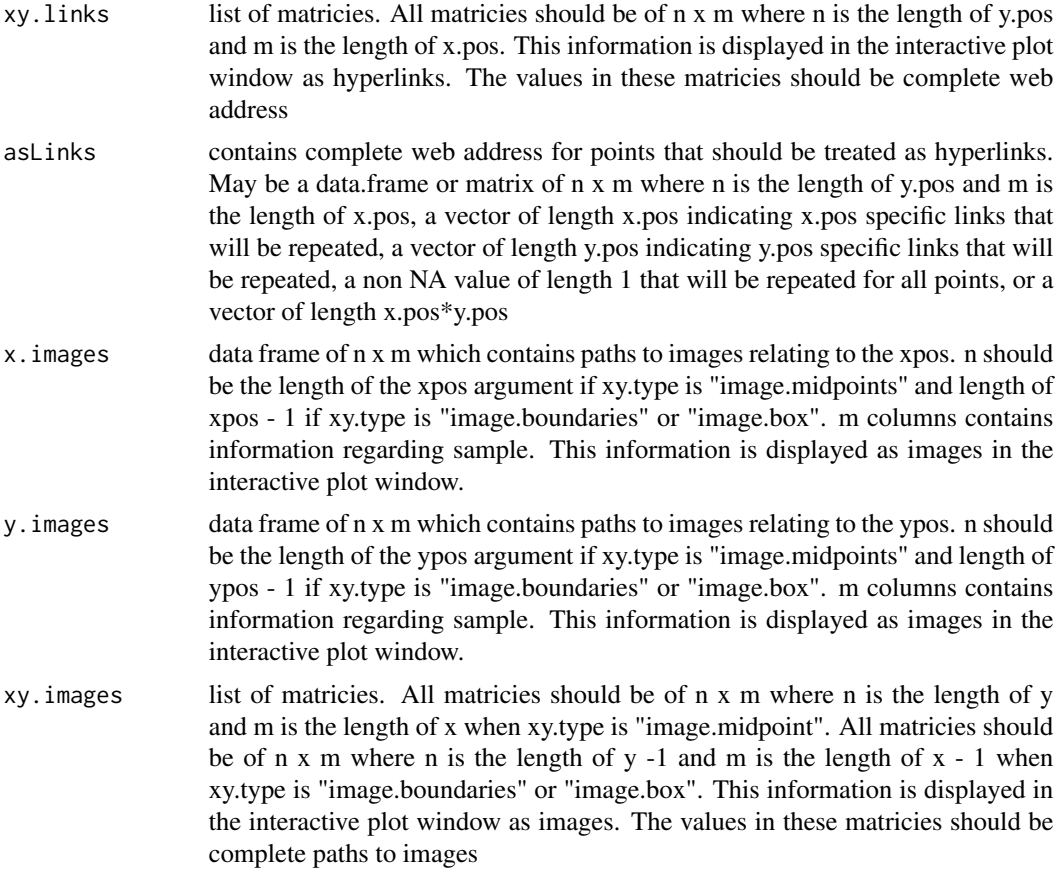

# Details

This function uses the x and y limits of the R plots and the boundaries of the figure to convert plot points to pixil coordinates.

The data matricies are checked for proper lengths and returned as a MapObj.

## Value

List containing objects with interactive information.

## Note

NOT CALLED BY USER. INTERNAL HELPER FUNCTION

# Author(s)

Lori A. Shepherd, Daniel P. Gaile

## See Also

[makeImap](#page-29-0), [automapPts](#page-6-0)

## <span id="page-40-1"></span>makeSplot 41

# Examples

# not called by user

## <span id="page-40-0"></span>makeSplot *Makes Static or Interactive Files*

# Description

This function acts on an Splot object to make a static (png, jpeg, or postscript) image and if desired an interactive html.

## Usage

```
makeSplot(Splot,
          fname.root="Splot",
          dir="./",
          overwriteSourcePlot = NA,
          makeInteractive=TRUE,
          overrideInteractive=NA,
          Default=TRUE,
          header="v3",
          window.size = "800x1100",
          returnObj = TRUE)
```
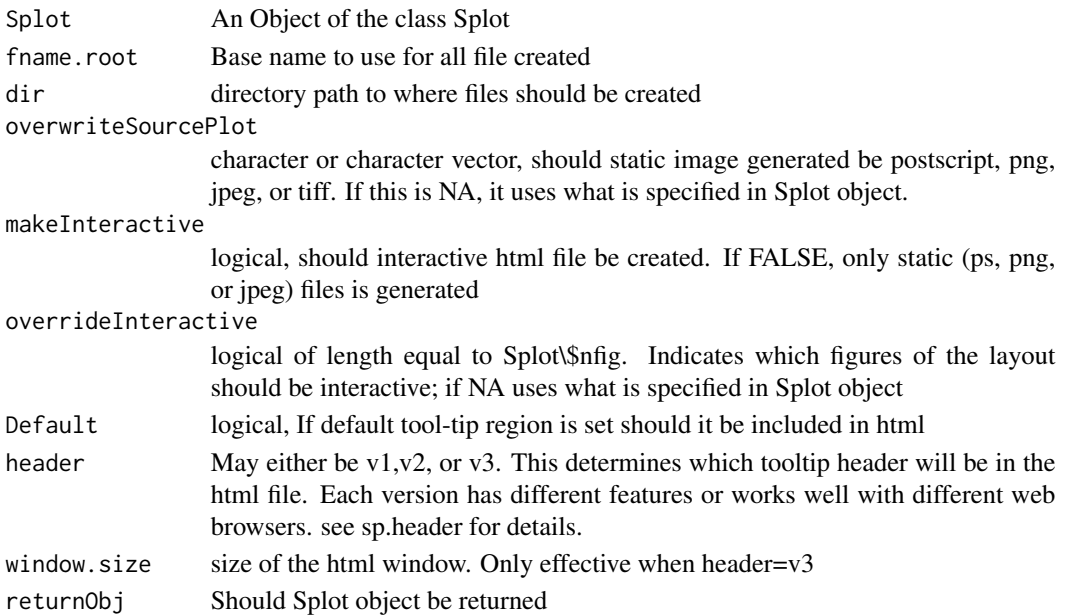

## <span id="page-41-0"></span>Details

users are encouraged to read vignette for more details and several examples.

#### Value

Generates a static image (ps, png, or jpeg). If makeInteractive, an interactive .html file is generated If returnObj, Splot object is returned.

## Note

The interactive html plot currently only works in web browsers that implement java script.

The code used to create the javascript embedded in html file is a modified version of the javascript code or from the open source tooltip library. see reference links

#### Author(s)

Lori A. Shepherd, Daniel P. Gaile

## References

http://www.R-project.org

http://www.onlamp.com/pub/a/onlamp/2007/07/05/writing-advanced-javascript.html http://www.walterzorn.com/tooltip/tooltip\\_e.htm

## See Also

[sendplot](#page-51-0), [initSplot](#page-23-0), [makeImap](#page-29-0), [heatmap.send](#page-10-0), [imagesend](#page-20-0), [xy.send](#page-67-0)

## Examples

```
#
# Please see vignette for full example
#
library(sendplot)
library("rtiff")
# set up layout matrix
mat = matrix(1, nrow=12, ncol=13)mat[9:12,] = 2mat[, 9:13] = 3mat[1:2,] = 4# set margins
mail.math = matrix(.5, ncol=4, nrow=4)# set matrix to be used in image call
myX = c(-1, -10, 1, 10, -5, 0)
```

```
plot.calls = c(
"boxplot(count \sim spray, data = InsectSprays, col='lightgray')",
"plot(1:3,1:3,col='blue',xlab='',ylab=''); points(1:2,2:3,col='red')",
"image(1:2,1:3, z=matrix(myX,ncol=3,nrow=2), xlab='', ylabel='')","plot(cos, xlim=c(-pi,3*pi), n=1001,col ='blue',xlab='',ylab='')"
\mathcal{L}plt.extras=list(
figure1="rect(xleft=c(3,1),
ytop=c(25,5),xright=c(4,2),ybottom=c(20,0));title(main='A', cex=3)",
figure2="polygon(x=c(2,2.5,3,2.5), y=c(1,2.5,1,1.5));title(main='B',
cex=3)",
figure3 ="title(main='C', cex=3)",
figure4="title(main='D', cex=3)"
\mathcal{L}#set up temporary directory
direct = paste(tempdir(), "l", sep="")direct
#
#
# make Splot object
#
#
# initialize Splot object
Splot = initSplot(mat, plot.calls, mai.mat=mai.mat,
                  plot.extras=plt.extras)
# first look/get plot output -- makes static image
Splot = makeSplot(Splot, fname.root="exToy", makeInteractive=FALSE,
                  dir=direct, returnObj=TRUE)
#
#
# Add regions for interactive toop-tip display
#
#
# makes two rectangle regions interactive in figure 1
Splot = makeImap(Splot, figure=1, xy.type="rect",
```

```
x.pos=c(3,1), y.pos=c(25,5),x. right. pos = c(4,2), y. bottom. pos = c(20,0),x.labels = as.data.frame(list(
                                label=c("rect1","rect2"),
                                info=c("im a link", "im a link"))),
                 asLinks = "http://www.buffalo.edu",
                 y.labels = c("d1", NA),
                 fname.root="exToy", dir=direct, spot.radius=10,
                 font.size=20, font.color="cyan", bg.color="black")
# makes one of the outlier points interactive in the figure 1
Splot = makeImap(Splot, figure=1, xy.type="circle", x.pos=3, y.pos=7,
                 x.labels = list(label="point", info="im a link"),
                 asLinks = "http://www.buffalo.edu", dir=direct,
                 y.labels = "7", fname.root="exToy", spot.radius=20,
                 font.type="arial", font.size="20",
                 font.color="hotpink", bg.color="blue")
# make polygon region interactive in figure 2
Splot = makeImap(Splot, figure=2, xy.type="polygon",
                 x.pos=c(2,2.5,3,2.5), y.pos=c(1,2.5,1,1.5),
                 x.labels = as.data.frame(list(label = "Polygon")),
                 asLinks="http://www.bioinformatics.buffalo.edu",
                 y.labels = as.data.frame(list(value="data1",
                                               info="Im alink")),
                 fname.root="exToy", dir=direct, bb.cex=5, font.size=30,
                 font.type="sans-serif", font.color="purple")
# make data set of three points interactive in figure 2
x.lbls = as.data.frame(list(labels=c("point1", "point2", "points3"),
                         info=c("im a link", "im a link", "im alink"),
                         numVl = c("num1", "num2", "num3"),
                         num = c(1, 2, 3))y.links = as.data.frame(list(
  hyp1=c("http://www.buffalo.edu",
         "http://www.bioinformatics.buffalo.edu,http://www.buffalo.edu",
         "http://www.bioinformatics.buffalo.edu"),
   hyp2=c(NA, "http://www.buffalo.edu",NA)
))
asLinks=c("http://www.buffalo.edu",
          "http://www.bioinformatics.buffalo.edu","http://www.buffalo.edu")
Splot = makeImap(Splot, figure=2, xy.type="points", x.pos=1:3, y.pos=1:3,
           x.labels = x.lbls, y.links=y.links,asLinks=asLinks,
           fname.root="exToy",bb.cex=5, spot.radius=20,dir=direct,
           font.color="green",bg.color="", font.size="14")
# makes each box of image interactive in figure 3
x.lbls=as.data.frame(list(Xnuml = 1:2,
                          Xv12 = c("mx1", "mx2"))y.lbls=as.data.frame(list(ynum1 = 1:3,
                          Yvl2 = c("my1", "my2", "my3")))
xy.lbls=list(label = matrix(c("image.box1","image.box2",
```
#### makeSplot 45

```
"image.box3","image.box4",
                              "image.box5","image.box6"),ncol=2),
             numMat1 = matrix(1:6, ncol=2),vlMat2 = matrix(c("xy1","xy2","xy3","xy4","xy5","xy6"),
                             ncol=2))
x.links=as.data.frame(list(
   Xhyp1 = c("http://www.buffalo.edu,http://bioinformatics.buffalo.edu",
             NA)))
y.links=as.data.frame(list(Yhyp2 = c(NA, "http//www.buffalo.edu", NA)))
xy.links=list(XYhyp = matrix(c(NA, "http://www.buffalo.edu", NA,
                              "http://buffalo.edu", NA, NA), ncol=2))
Splot = makeImap(Splot, figure=3, xy.type="image.box",
                 x.pos= c(.5,1.5,2.5), y.pos=c(.5,1.5,2.5,3.5),
                 x.labels=x.lbls, y.labels = y.lbls, xy.labels=xy.lbls,
                 x.links=x.links, y.links=y.links, xy.links=xy.links,
                 fname.root="exToy", bb.cex=5, spot.radius=10,dir=direct)
#
# add Default tool-tip
#
Splot = addDefault(
        Splot,
        data=c("This is default", "data2"),
        data.labels=c("label", "d2"),
        links=c("http://www.buffalo.edu,http://www.bioinformatics.buffalo.edu",
                "http://www.bioinformatics.buffalo.edu"),
        links.labels=c("hyp1", "hyp2"),
        font.size=10, font.type="arial", bg.color="gray", font.color="yellow")
#
#
# Now that regions have been set as interactive
# make interactive html
#
#
Splot = makeSplot(Splot, fname.root="exToy", dir=direct, returnObj=TRUE)
#
#
# Now demonstarte removing interactive regions for figures
# Note: to see effect must remake plot with the makeSplot
# above
```

```
# removes outlier point interactive in figure 1
# since it was the second set added subset = 2
Splot = removeImap(Splot, figure=1, subset=2)
# remove default region toop-tip
Splot = removeImap(Splot, figure="Default")
# remove all interactive sets for figure 2
Splot = removeImap(Splot, figure=2)
```
mapMethod *Finds Point Coordinates*

## Description

NOT CALLED BY USER. The mapMethod is utilized by the getBound function to find the up.left and low.right pixil coordinates of a given figures plotting bounding box

#### Usage

mapMethod(automap.method, temp)

#### Arguments

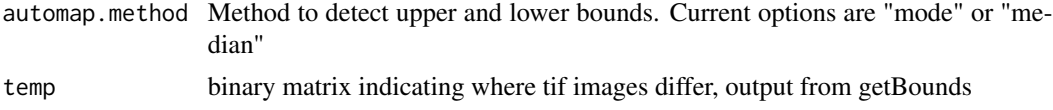

#### Details

The mapMethod function takes output generated from the getBounds function. This output is a comparison of two pixmapRGB objects as a logical matrix, 0 if equal and 1 if different. The map method finds the areas of difference, calculating the upper left and lower right figure boundaries. These boundaries are used in converting R plot coordinates to pixil coordinates.

The boundary regions currently can be calculated by two techniques "mode" or "median". Median will take the central location of the regions found. Mode will take the median of the longest row and column to find the location of each region.

## <span id="page-46-0"></span>removeImap 47

# Value

A list with up.left and low.right bounding coordinates in pixils or NA if could not map correctly

#### Note

#### NOT CALLED BY USER. INTERNAL HELPER FUNCTION

#### Author(s)

Lori A.Shepherd, Daniel P. Gaile

## See Also

[makeImap](#page-29-0), [automapPts](#page-6-0), [getBounds](#page-9-0)

#### Examples

# not called by user

removeImap *Removes Interactive Information to 'Splot' Object*

## Description

The removeImap function will remove interactive information for a given figure in a Splot Object. It will remove any information added by makeImap or addDefault.

#### Usage

```
removeImap(Splot,
           figure,
           subset=NA,
           returnVl=TRUE,
           saveFlag=FALSE,
           saveName="Splot.RData")
```
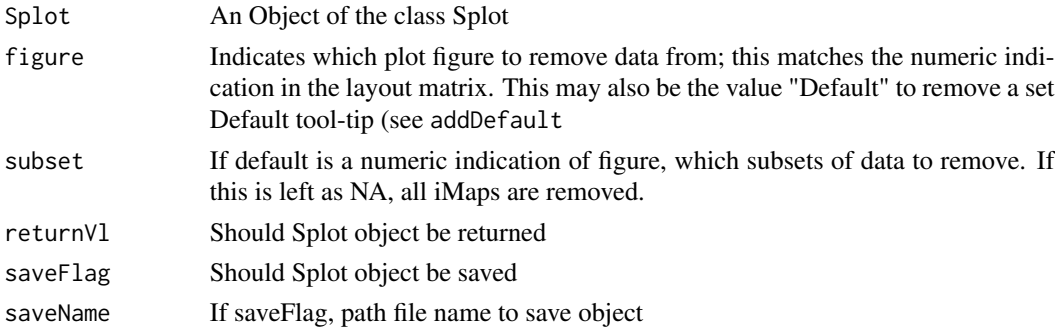

## Details

The removeImap handles removing the Default toop-tip added by addDefault or any of a given figure's iMaps added by makeImap.

To remove all of a figure's iMaps, subset is NA. iMaps are stored in the order they are added. A subset will be a numeric indication of which iMap to remove based on this ordering.

Users are encouraged to see vignette for better details and examples.

#### Value

Returns or Saves the new Splot object with data removed

#### Note

Can only remove data from one figure at a time.

#### Author(s)

Lori A.Shepherd, Daniel P. Gaile

#### See Also

[addDefault](#page-4-0), [makeImap](#page-29-0), [initSplot](#page-23-0), [makeSplot](#page-40-0)

#### Examples

# Please see vignette or makeSplot for example

#### sendimage *INTERACTIVE IMAGE - DEPRECATED*

## Description

This function is a wrapper to sendplot that will create a single interactive image

#### Usage

```
sendimage(plot.call,
          x, y, z,
          z.value="value",
          x.lbls = NA,y.lbls=NA,xy.lbls=NA,
          x.links=NA, y.links=NA,
          xy.links=NA,asLinks=NA,
          mai=NA, mai.prc=FALSE,plt.extras=NA,
          bound.pt=FALSE, source.plot=NA,
          paint=FALSE, img.prog=NA,
```
<span id="page-47-0"></span>

```
resize="800x1100",
ps.paper="letter",ps.width=8,ps.height=11,
fname.root="test",dir="./",header="v2",
up.left=c(188,103),low.right=c(648,912),
spot.radius=5, automap=FALSE, automap.method="mode")
```
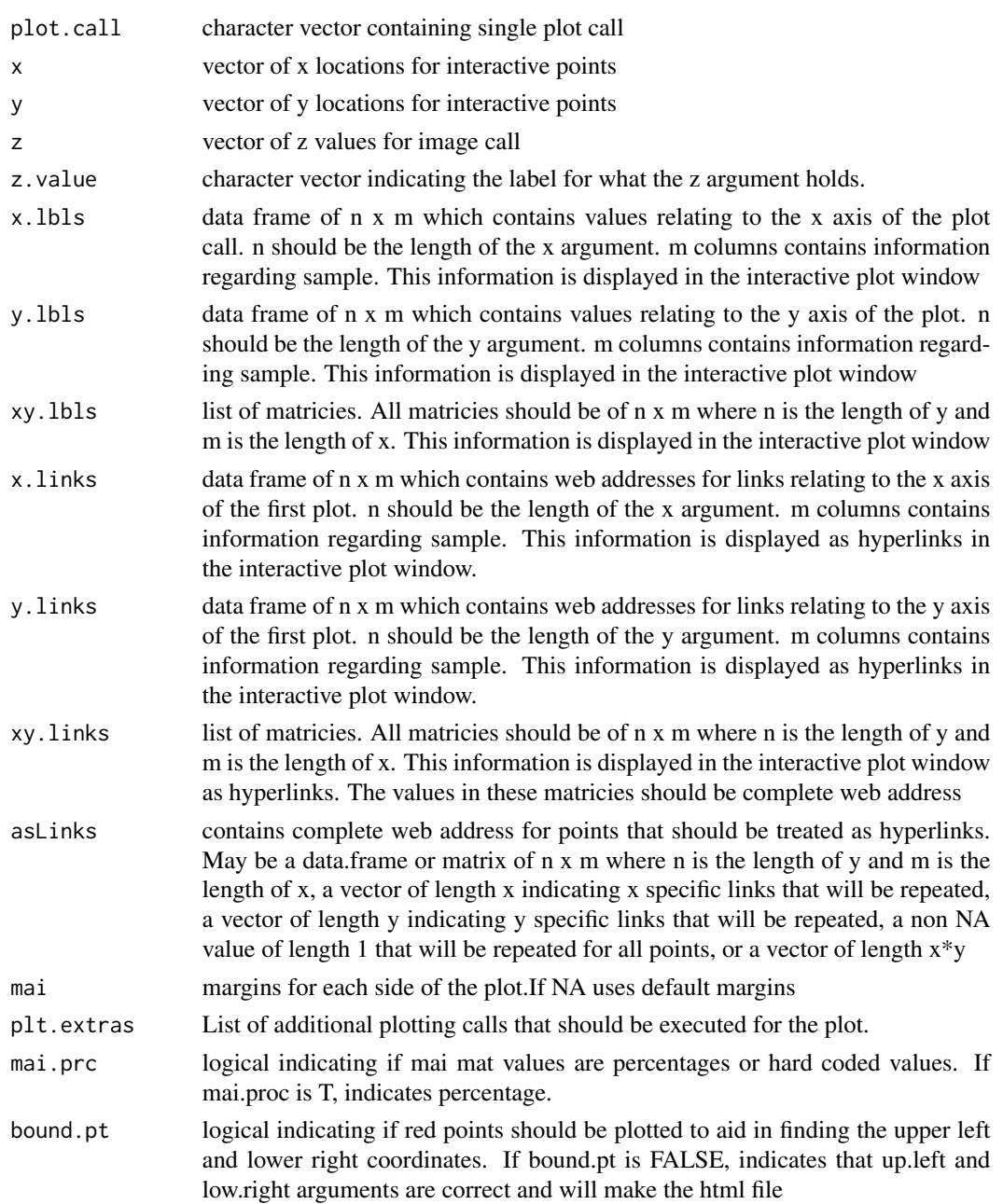

<span id="page-49-0"></span>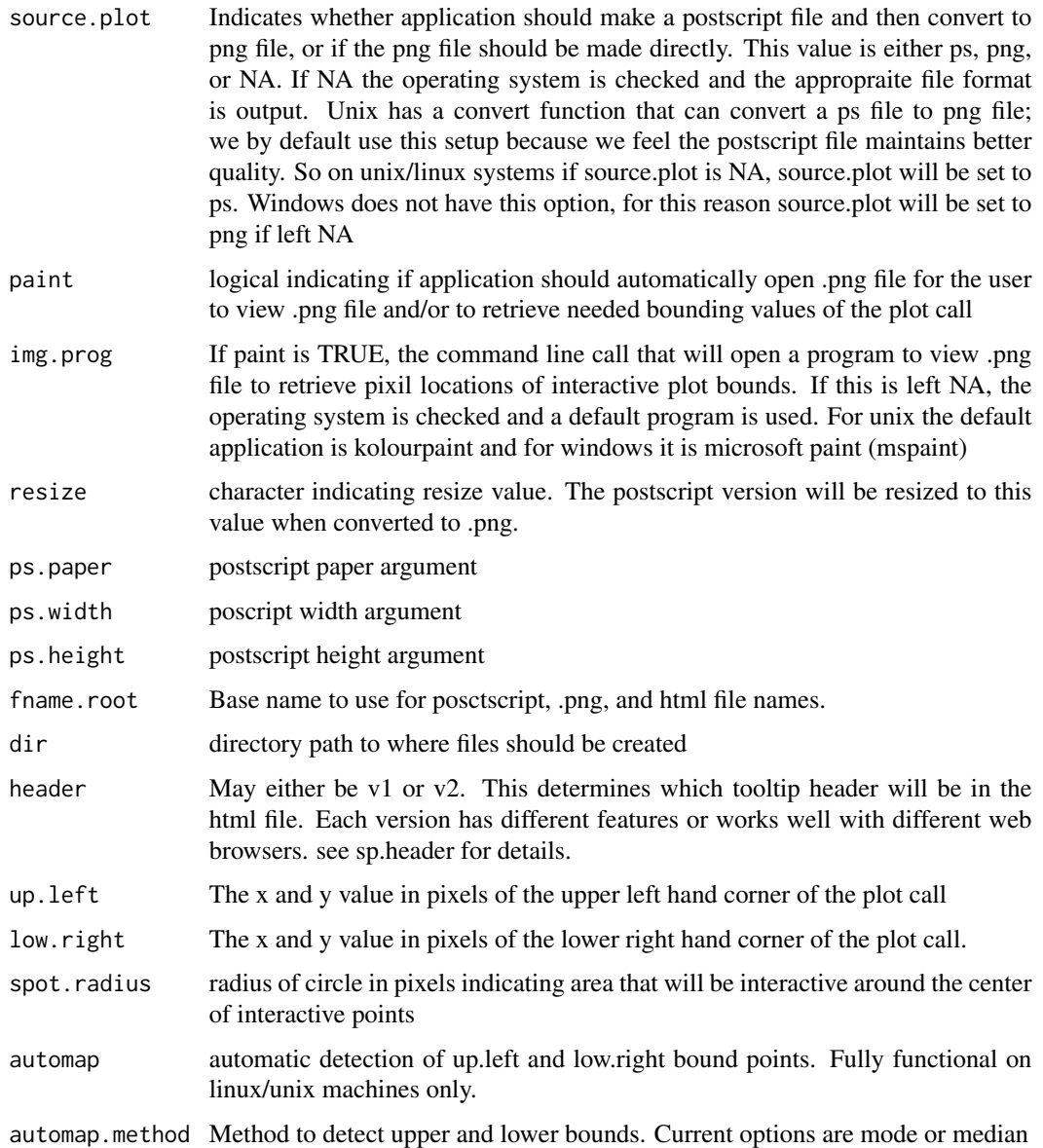

## Details

This function is a wrapper for the sendplot function to create a single interacive image. See [sendplot](#page-51-0) for more information.

Users are encouraged to read the package vignette which includes a detailed discussion of all function arguments as well as several useful examples.

# Value

Creates a static .ps and .png file, and an interactive html file

#### <span id="page-50-0"></span>sendimage 51

## Note

The interactive html plot currently only works in web browsers that implement java script.

The code used to create the javascript embedded in html file is a modified version of the javascript code or from the open source tooltip library. see reference links

This function is deprecated. Please see imagesend for updated version.

## Author(s)

Lori A. Shepherd, Daniel P. Gaile

#### References

http://www.onlamp.com/pub/a/onlamp/2007/07/05/writing-advanced-javascript.html http://www.walterzorn.com/tooltip/tooltip\\_e.htm

#### See Also

[imagesend](#page-20-0), [initSplot](#page-23-0), [makeImap](#page-29-0), [makeSplot](#page-40-0), [sendplot](#page-51-0)

## Examples

```
# load the library
  library("sendplot")
# set up vectors x,y, and z
  x = 1:4y = 1:8z = t(matrix(rnorm(32), ncol=4))# create plot call for graph
 plot.calls = "image(x=x, y=y, z=z)"
#set up temporary directory
direct = paste(tempdir(), "l", sep="")direct
# run sendImage
# note: we have already figured out appropriate up.left and low.right
# values. if these were not known, the function should be run
# with bound.pt=T (and maybe kolourpaint=T) to find pixil
# locations
sendimage(plot.call = plot.calls, x=x, y=y, z=z,
          up.left=c(100,99),low.right=c(738,917),
          bound.pt=FALSE, source.plot=NA, paint=FALSE,
          img.prog=NA,fname.root="testImg",dir=direct )
```
## <span id="page-51-1"></span><span id="page-51-0"></span>sendplot *CREATES WEB BROWSER INTERACTIVE PLOT - DEPRECATED*

#### Description

This function takes in a layout, a list of plot calls, and sample information. It generates a static image of plots. It also generates an html file with an interactive version of the image.

## Usage

```
sendplot(mat, plot.calls, x,y, mai.mat=NA, mai.prc=FALSE, xlim=NA, ylim=NA,
         z=NA,z.value="value", type="scatterplot", plt.extras =NA,
         x.lbls=NA, y.lbls=NA, xy.lbls=NA,
         x.links=NA, y.links=NA,
         xy.links=NA,asLinks=NA,
         bound.pt = FALSE,source.plot=NA,
         resize="800x1100", ps.paper="letter",ps.width=8,
         ps.height=11,fname.root="test",dir="./",header="v2",
         paint=FALSE, img.prog = NA,
         up.left=c(288,203),low.right=c(620,940),
         spot.radius=5, automap=FALSE, automap.method="mode")
```
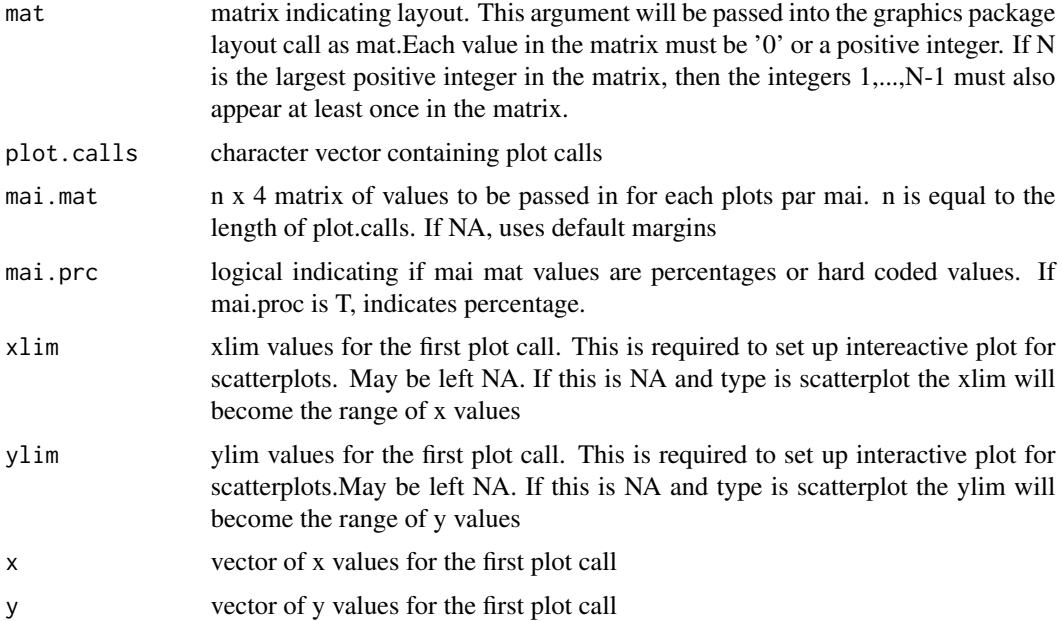

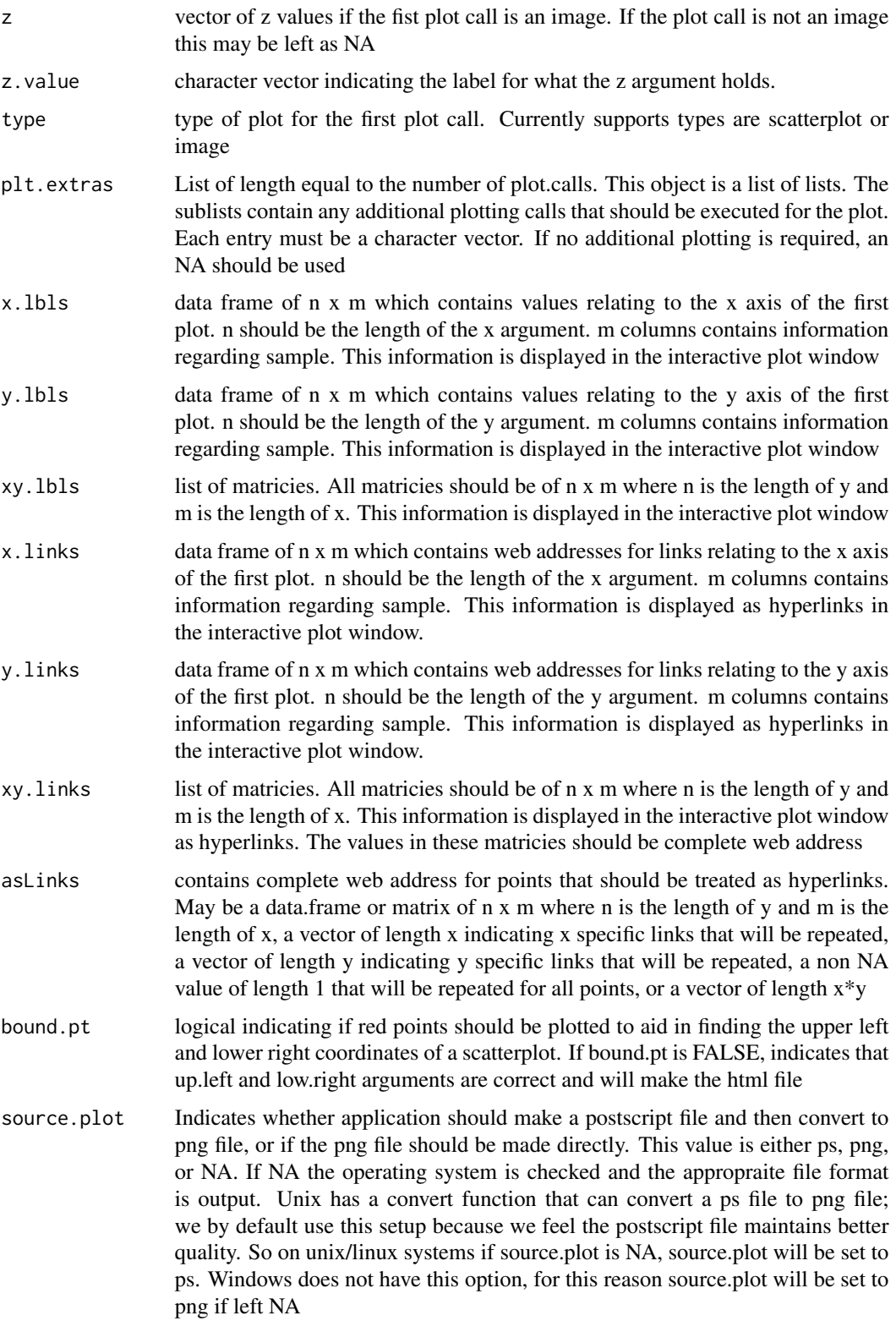

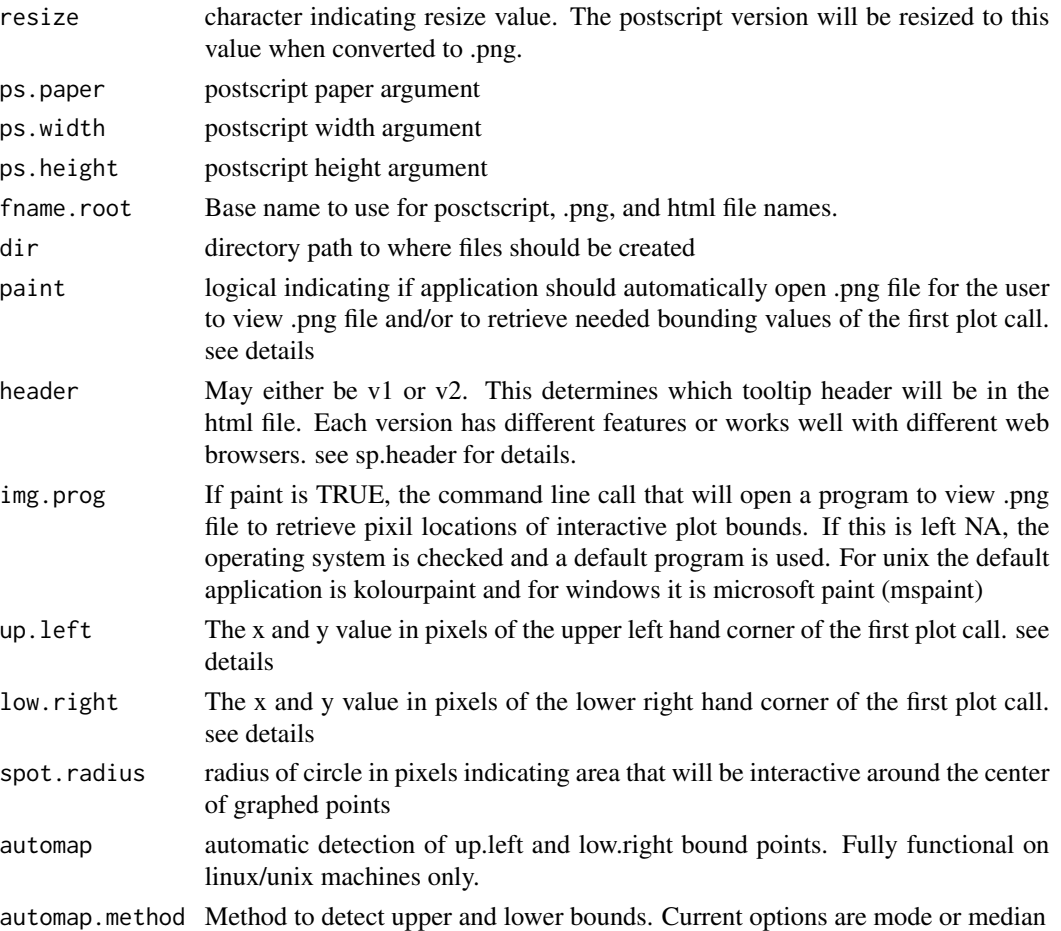

## Details

The functions in the sendplot library allow R users to generate interactive plots with tool-tip content. A pair of files are created : a Portable Network Graphics (PNG) file which is a bitmap image and an HTML file which contains embedded Javascript code for dynamically generating tool-tips. When opened with a supported browser, the HTML file displays the PNG image and the user is able to mouse over and view tool-tip windows for user specified image locations. The information that appears in the tool-tip windows is user specified and highly customizable. The tool-tip functionality is provided by code from the wz\\_tooltip.js Javascript library (Zorn 2007) which is embedded in the HTML output.

The sendplot function constitutes the primary function of the sendplot library. It allows for the generation of interactive xy (i.e., scatter-plot) and image (i.e., heatmap) plots, which can contain any number of decorative (i.e., non-interactive) plots.

The creation of interactive plots with tool-tip content requires the development of the following components:

1. The static plot image. The library supports the following: a simple xy-plot (sendxy), a simple image plot (sendimage), a heatmap with decorative dendrograms (heatmap.send), or a flexible layout of plots which contains one interactive xy-plot or image plot (sendplot). The functions in the

#### sendplot 55

sendplot library allow for the full complement of graphical bells and whistles which are available in R (e.g., custom axes, inclusion of legends, math symbols, etc.).

2. The plotted point to pixel mapping. The sendplot functions output an HTML file and a PNG image. The HTML file contains an image map which identifies the interactive regions of the PNG image (i.e., the regions for which a tool-tip will appear). The image map requires a mapping of the plotted point coordinates as specified in the R plotting calls that generated them to the corresponding pixel location on the final PNG image. The sendplot functions build this map by identifying the upper-left and lower-right locations in the original plotting coordinate system and in the final pixel coordinate system. The functions provide a convenient mechanism to accomplish this.

3. The tool-tip content lists. The sendplot functions allow users to specify x-specific, y-specific, and point specific (e.g., xy-specific) information to be displayed in the tool-tip.

The sendplot functions on windows machines are typically run in two iterations when creating interactive plots for the first time. In the first iteration, the PNG file is created and then opened in a program such as mspaint or kolourpaint so that the upper-left and lower-right pixel coordinates are identified. In the second iteration, the function is called again using the pixel coordinates identified in the first iteration and the PNG and HTML output files are created. Note: the first iteration need not be repeated for calls that use the sample plot type and output image size as the upper-left and lower-right pixel will not change.

On linux machines, there is an option for automatic detection of the upper-left and lower-right pixil coordinates. This utilizes ImageMagick's convert program install on most linux machines, and the rtiff R library's readTiff function. This eliminates the need for a second iteration. For windows users, this option is viable if the user has the ability to convert a PNG image to a TIF image; two iterations are still needed. See vignette for details.

Users are encouraged to read the package vignette which includes a detailed discussion of all function arguments as well as several useful examples.

#### Value

Creates a static .ps and .png file, and an interactive html file

#### Note

The x and y mappings to the interactive plot are created using the x and y vectors passed in as an argument to sendplot. Note: this could be handy if for example the user plotted more points to the first plot using the plt.extras argument. If the user wanted all points interactive, the x and y values of the sendplot argument would be a combination of all plotted points.

The interactive html plot currently only works in web browsers that implement java script.

The code used to create the javascript embedded in html file is a modified version of the javascript code or from the open source tooltip library. see reference links

This function is deprecated. Please see initSplot, makeImap, and makeSplot for updated version.

## Author(s)

Daniel P. Gaile, Lori A. Shepherd

#### <span id="page-55-0"></span>References

http://www.R-project.org

http://www.onlamp.com/pub/a/onlamp/2007/07/05/writing-advanced-javascript.html http://www.walterzorn.com/tooltip/tooltip\\_e.htm

## See Also

[initSplot](#page-23-0), [makeImap](#page-29-0), [makeSplot](#page-40-0), [imagesend](#page-20-0), [xy.send](#page-67-0), [heatmap.send](#page-10-0), layout

#### Examples

# see vignette for more advanced example

```
#
# first example of scatterplot
#
# note: we assume that the function has already been run once
# to retrieve the pixel locations of the upper left and lower
# right corners. If this had not been the case, the function would
# need to have been run with bound.pt = T, perhaps paint = T
#
#
# The up.left and low.right values are correct if run in
# unix/linux environment - for window users the coordinates will not be
# correct
library(sendplot)
# create a layout with four plots
mat = matrix(c(rep(c(rep(3,8),rep(5,2)),1)),rep(c(rep(1,8),rep(4,2)),14),
       rep(c(rep(2,8),rep(6,2)),2)),
       ncol=10,byrow=TRUE)
# create x and y points
x=rnorm(16)
y=rnorm(16)
# list of plot calls - what plot call to use for the four plots
plot.calls = c("plot(x,y,col='green', pch=3)","plot(0,0, col='purple',pch=22,bg='purple')","plot(1:3,1:3, type=
# create matrix of margin parameters
mail.math = matrix(0, ncol=4, nrow=4, byrow=TRUE)m1 = c(.25, 0, .25, .5)m2 = c(.4, 0, .25, .5)m3 = c(.1, 0, .1, .5)m4 = c(.25, 0, .25, 0)mail.math[1,] = m1mail.math[2, ] = m2
```
#### sendplot 57

```
mail.math[3,] = m3mail.math[4,] = m4# x and y limits of the first graph in the plot call
# in this case xlim and ylim values of plot(x,y,col='green', pch=3)
xlim = range(x, na.rm=TRUE)
xlim = c(xlim[1]-.1, xlim[2]+.1)ylim = range(y, na.rm=TRUE)
ylim = c(ylim[1]-.1, ylim[2]+.1)
# data frame of sample information to display in interactive plot
# since scatterplot has equal number of pts no need to be x, y, or xy specific
x. lbls = list()
x.1b1s$test = rep(c("a","b","c","d"),4)
x.lbls$num = 1:16
x.lbls = as.data.frame(x.lbls)
#set up temporary directory
direct = paste(tempdir(),"/",sep="")
direct
sendplot(mat, plot.calls, mai.mat,
         xlim=xlim, ylim=ylim,type="scatterplot",
         x=x,y=y,z=NA,
         x.lbls=x.lbls, y.lbls=NA, xy.lbls=NA, source.plot=NA,
         resize="1200x1700", fname.root="testScatterplot",dir=direct,
         paint=FALSE, bound.pt=FALSE,img.prog = NA,
         spot.radius=5, up.left=c(186,199),low.right=c(767,1264))
# there will now be a static postscript and .png file that may be viewed
# as well as an html file that can be opened with firefox that has
# interactive version
#
#
# second example of image
#
# note: we assume that the function has already been run once
# to retrieve the pixel locations of the upper left and lower
# right corners. If this had not been the case, the function would
# need to have been run with perhaps paint = T
#
#
# The up.left and low.right values are correct if run in
# unix/linux environment - for window users the coordinates will not be
# correct
```
58 sendplot

```
library(sendplot)
# create a layout with four plots
mat = matrix(c(rep(c(rep(3,8),rep(5,2)),1)),rep(c(rep(1,8),rep(4,2)),14),
       rep(c(rep(2,8),rep(6,2)),2)),
       ncol=10,byrow=TRUE)
# create x and y points, and z matrix of values for image
y=c(1:5,10,20,22,30,36)
x=c(1,2,4,5,8)
z=matrix(rnorm(50), nrow=5, ncol=10)
# list of plot calls - what plot call to use for the four plots
plot.calls = c("image(x=x, y=y, z=z)",
   "plot(0,0, col='purple',pch=22,bg='purple')","plot(1:3,1:3, type='b',pch=21,bg='red',col='red')","curve(x^3-3*x,-2,2, col='blue')")
# create matrix of margin parameters
mai.mat = matrix(0, ncol=4, nrow=4, byrow=TRUE)
m1 = c(.25, 0, .25, .5)m2 = c(.4, 0, .25, .5)m3 = c(.1, 0, .1, .5)m4 = c(.25, 0, .25, 0)mail.math[1,] = m1mail.math[2,] = m2mail.math[3,] = m3mail.math[4,] = m4# mock data frames of x specific and y specific data
x. lbls = list()
x.1b1s$test = c("a", "b", "c", "d", "e")x.lbls$num = 1:5
x.lbls = as.data.frame(x.lbls)
y. lbls = list()
y.lbls$test2 = rep(c("f","g","h","i","j"),2)
y.lbls$num2 = 10:1
y.lbls=as.data.frame(y.lbls)
# mock list of data frames of xy specific data
xy. lbls = list()
xy.1bls$one = matrix(1, nrow=10, ncol=5)xy.lbls$two = matrix(2,nrow=10,ncol=5)
xy.lbls$aa = matrix("a", nrow=10,ncol=5)
sendplot(mat, plot.calls, mai.mat,
         xlim=NA, ylim=NA,type="image",
         x=x,y=y,z=z, z.value="value",
         x.lbls=x.lbls, y.lbls = y.lbls, xy.lbls=xy.lbls,
```

```
resize="1200x1700", fname.root="testimage",source.plot=NA,
```
<span id="page-58-1"></span>sendxy 59

```
dir=direct, paint=FALSE,img.prog = NA, bound.pt=FALSE, spot.radius=8,
        up.left=c(163,156),low.right=c(790,1310))
# there will now be a static postscript and .png file that may be viewed
# as well as an html file that can be opened with firefox that has
# interactive version
```
## <span id="page-58-0"></span>sendxy *INTERACTIVE SCATTERPLOT- DEPRECATED*

## Description

This function is a wrapper to sendplot that will create a single interactive scatterplot

#### Usage

```
sendxy(plot.call,
       x, y,
       xy.lbls = NA, x.lbls = NA,y.lbls=NA,
       x.links=NA, y.links=NA,
       xy.links=NA,asLinks=NA,
       xlim = NA, ylim = NA,
      mai=NA, mai.prc=FALSE,plt.extras=NA,
       bound.pt=FALSE, source.plot=NA,
       paint=FALSE,img.prog = NA,
       resize="800x1100",
       ps.paper="letter",ps.width=8,ps.height=11,
      fname.root="test",dir="./",header="v2",
       up.left=c(205,131),low.right=c(633,883),
       spot.radius=5, automap=FALSE, automap.method="mode")
```
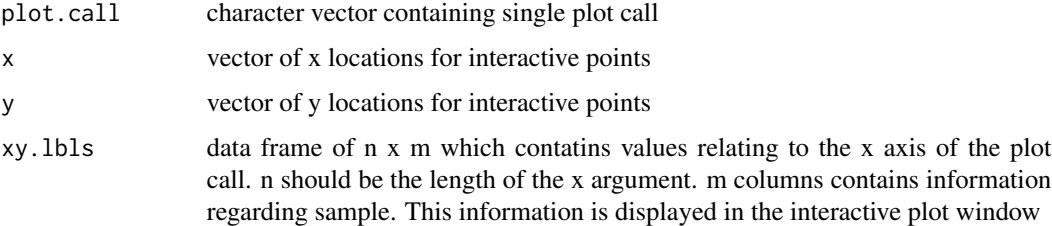

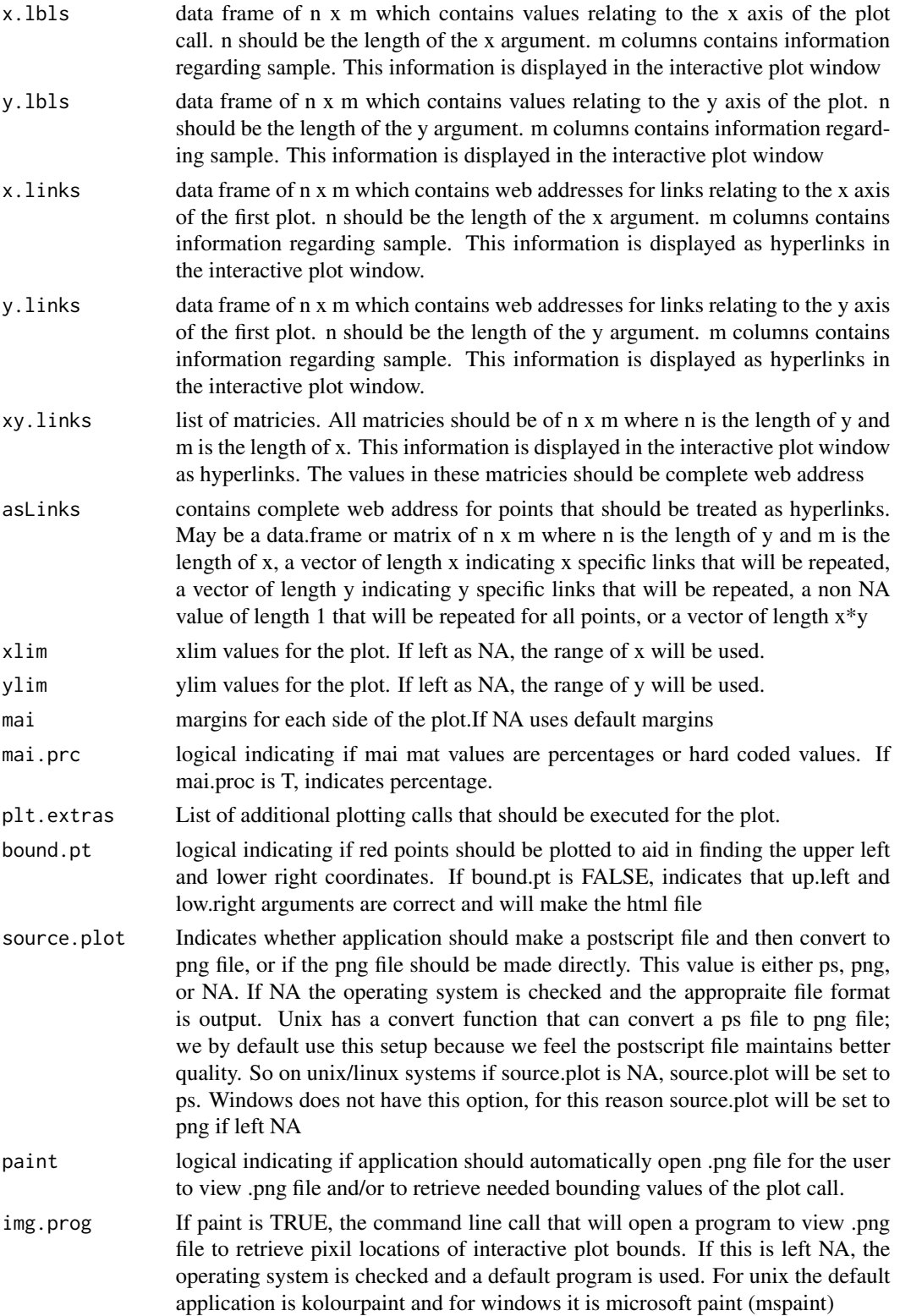

<span id="page-60-0"></span>sendxy 61

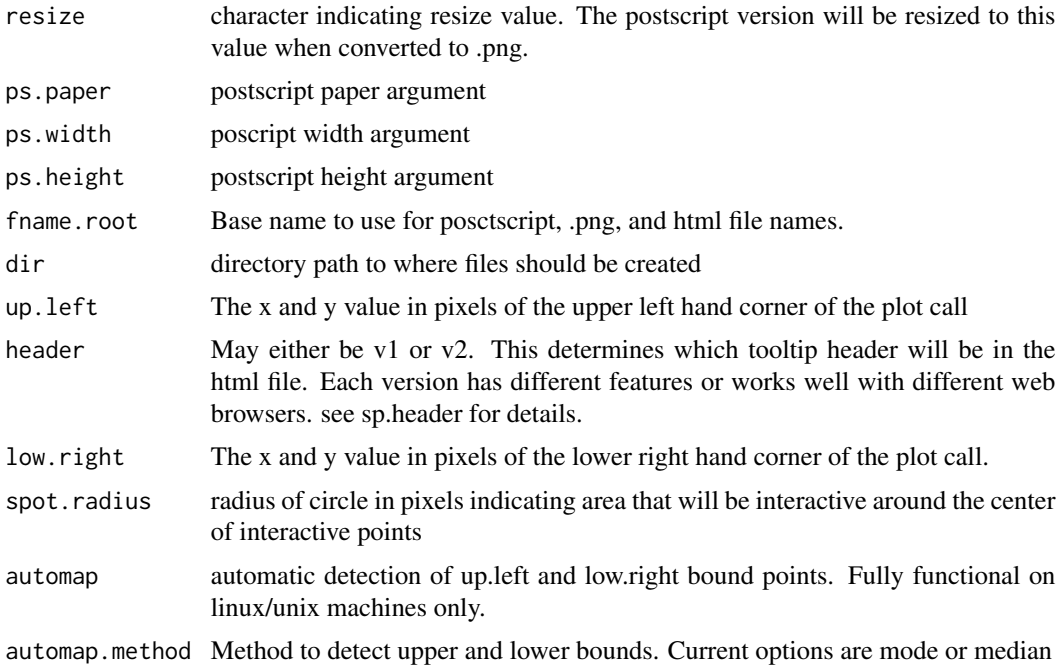

## Details

This function is a wrapper for the sendplot function to create a single interacive scatterplot. See [sendplot](#page-51-0) for more information.

Users are encouraged to read the package vignette which includes a detailed discussion of all function arguments as well as several useful examples.

#### Value

Creates a static .ps and .png file, and an interactive html file

## Note

The interactive html plot currently only works in web browsers that implement java script.

The code used to create the javascript embedded in html file is a modified version of the javascript code or from the open source tooltip library. see reference links

This function is deprecated. Please see xy.send for updated version.

## Author(s)

Lori A. Shepherd, Daniel P. Gaile

## References

http://www.onlamp.com/pub/a/onlamp/2007/07/05/writing-advanced-javascript.html http://www.walterzorn.com/tooltip/tooltip\\_e.htm

## See Also

[initSplot](#page-23-0), [makeImap](#page-29-0), [makeSplot](#page-40-0), [xy.send](#page-67-0), [imagesend](#page-20-0), [heatmap.send](#page-10-0)

## Examples

```
# load the library
  library("sendplot")
# create some vectors of points
  x1 = 1:7y1 = 1:7x2 = 7:1y2 = rep(4,7)# create master vector of all points
  x = c(x1, x2)y = c(y1, y2)# create data frame of information to display in interactive
   xy. lbls = list()
   xy.lbls$test = rep(c("a","b","c","d","e","f","g"),2)
   xy.1bls$num = <math>1:14</math>xy.lbls = as.data.frame(xy.lbls)
# create plot.call for graph
   plot.calls = "plot(x1,y1,col='green', pch=3, cex=1.5); points(x2,y2,pch=4, cex=1.5, col='purple')"
#
# Note this plot call could have also been run with
#
# plot.calls = "plot(x1,y1,col='green', pch=3, cex=1.5)"
#
# and then setting the
# plt.extras$plot1 = "points(x2,y2,pch=4, cex=1.5, col='purple')"
#set up temporary directory
direct = paste(tempdir(),"/",sep="")
direct
# run sendxy
# note: we have already figured out appropriate up.left and low.right
# values. if these were not known, the function should be run
# with bound.pt=T (and maybe paint=T) to find pixil
# locations
#
# The up.left and low.right values are correct if run in
# unix/linux environment - for window users the coordinates will not be
```
<span id="page-61-0"></span>

#### <span id="page-62-1"></span>spheader 63

```
# correct
 sendxy(plot.call = plot.calls, x=x, y=y,
        xy.lbls=xy.lbls, plt.extras=NA,
        bound.pt=FALSE, source.plot=NA, paint=FALSE,
        img.prog=NA,fname.root="testXY",dir=direct,
        up.left=c(124,130),low.right=c(713,883))
```
#### spheader *HEADER INFORMATION FOR HTML FILE*

## <span id="page-62-0"></span>Description

Stores header information, tooltip information, for html file

#### Format

Character vector containing lines of html header information

#### Details

This file contains header information for an html file. It also contains javascript tooltip necessary for interactive plot. The different versions have different features or work on different web browsers. v1 works well with firefox and displays information in the upper right corner of the web browser v2 works well with firefox and displays information at the mouse location. v3 is the same as v2 except it allows control of the html window size. The default window size is 800x1100. To change window size, alter the window.size argument in makeSplot, imagesend, xy.send, or heatmap.send.

#### Note

This dataset is used within the sendplot function. There is no need for the user to ever call this dataset.

#### Source

http://www.walterzorn.com/tooltip/tooltip\\_e.htm

#### References

http://www.onlamp.com/pub/a/onlamp/2007/07/05/writing-advanced-javascript.html

<span id="page-63-1"></span>

## Description

The Splot object contains all data needed to generate a static layout of plots, as well as any data mappings for a html file to allow for java tool-tip display.

#### Author(s)

Lori A. Shepherd, Daniel P. Gaile

# See Also

[initSplot](#page-23-0), [makeImap](#page-29-0)

<span id="page-63-0"></span>writeArea *Writes Data Frame Entries to File In Interactive Format*

#### Description

NOT CALLED BY USER. These functions are utilized by the writeToHTML functions to access entries of a data frame and convert entries into a format for interactive display. Output is written to HTML file.

## Usage

```
writeCircle.1(DFs, cdat, ndat, obj)
writeCircle.2(DFs, cdat, ndat, obj)
writeRect.1(DFs, cdat, ndat)
writeRect.2(DFs, cdat, ndat, obj)
writePoly.1(DFs, cdat, ndat, obj)
writePoly.2(DFs, cdat, ndat, obj)
```
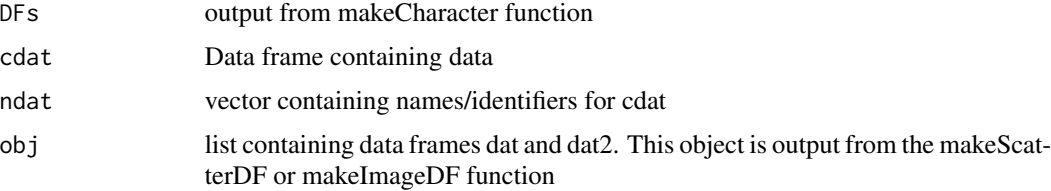

#### <span id="page-64-0"></span>writeDefault 65

## Details

The writeArea functions are utilized by the writeToHTML functions when an interactive figure is desired. It takes properly formated data and based on what imagemap region (i.e. circle, rect, poly, or default), writes data to an HTML file.

function.1 is utilized when using header = "v1" function.2 is utilized when using header = "v2" or "v3" The data is displayed in different ways depending on the header.

users are encouraged to see vignette for better descriptions and examples

## Value

Line by Line output written to HTML file

#### Note

## NOT CALLED BY USER. INTERNAL HELPER FUNCTION

The code used to create the javascript embedded in html file is a modified version of the javascript code or from the open source tooltip library. see reference links

## Author(s)

Lori A. Shepherd, Daniel P. Gaile

#### References

http://www.onlamp.com/pub/a/onlamp/2007/07/05/writing-advanced-javascript.html http://www.walterzorn.com/tooltip/tooltip\\_e.htm

#### See Also

[makeSplot](#page-40-0), [writeToHTML](#page-66-0), [sp.header](#page-62-0)

## Examples

# not called by user

writeDefault *Writes Default Tool-tip Region to imagemap of HTML*

## Description

NOT CALLED BY USER. If a default toop-tip region has been set using addDefault, the information is converted to proper format and wrote to HTML file

#### Usage

```
writeDefault1(Splot)
writeDefault2(Splot)
```
#### Arguments

Splot An Object of the class Splot

## Details

If a default toop-tip region has been set using addDefault, the information is converted to proper format and wrote to HTML file

writeDefault1 is utilized when using header = "v1" writeDefault2 is utilized when using header = "v2" or "v3" The data is displayed in different ways depending on the header.

users are encouraged to see vignette for better descriptions and examples

## Value

Line for default tool-tip region added to imagemap section of HTML

#### Note

# NOT CALLED BY USER. INTERNAL HELPER FUNCTION

The code used to create the javascript embedded in html file is a modified version of the javascript code or from the open source tooltip library. see reference links

## Author(s)

Lori A. Shepherd, Daniel P. Gaile

#### References

http://www.onlamp.com/pub/a/onlamp/2007/07/05/writing-advanced-javascript.html

http://www.walterzorn.com/tooltip/tooltip\\_e.htm

## See Also

[makeSplot](#page-40-0), [addDefault](#page-4-0), [sp.header](#page-62-0)

## Examples

# not called by user

<span id="page-65-0"></span>

## <span id="page-66-1"></span><span id="page-66-0"></span>Description

NOT CALLED BY USER. The writeToHTML functions are utilized by makeSplot to access entries of a data frame and convert entries into a format for interactive display.

#### Usage

```
writeToHTML1(obj,DFs, iType)
```
writeToHTML2(obj,DFs, iType)

## Arguments

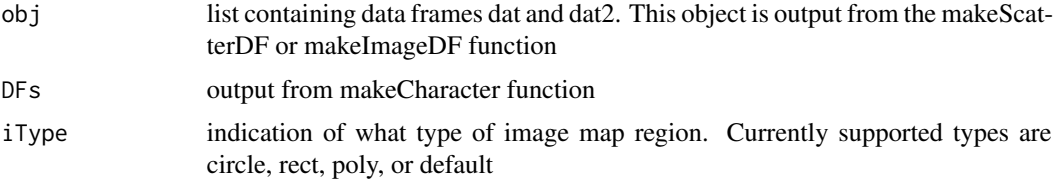

## Details

The writeToHTML functions are utilized by the makeSplot when an interactive figure is desired. It takes properly formated data and based on what imagemap region (i.e. circle, rect, poly, or default), writes data to an HTML file.

HTML1 is utilized when using header = "v1" HTML2 is utilized when using header = "v2" or "v3" The data is displayed in different ways depending on the header.

users are encouraged to see vignette for better descriptions and examples

## Value

Line by Line output

#### **Note**

## NOT CALLED BY USER. INTERNAL HELPER FUNCTION

The code used to create the javascript embedded in html file is a modified version of the javascript code or from the open source tooltip library. see reference links

#### Author(s)

Lori A. Shepherd, Daniel P. Gaile

## References

http://www.onlamp.com/pub/a/onlamp/2007/07/05/writing-advanced-javascript.html http://www.walterzorn.com/tooltip/tooltip\\_e.htm

## See Also

[makeSplot](#page-40-0), [writeArea](#page-63-0), [sp.header](#page-62-0)

## Examples

# not called by user

# <span id="page-67-0"></span>xy.send *INTERACTIVE SCATTERPLOT*

## Description

This function is a wrapper to sendplot that will create a single interactive scatterplot

## Usage

```
xy.send(plot.call,
        x.pos,
        y.pos,
        plot.extras = NA,
        mai.mat=NA, mai.prc=FALSE,
        xy.labels=NA,
        image.size="800x1100",
        spot.radius = 5,
        fname.root="Splot",
        dir="'./",window.size = "800x1100",
        ...)
```
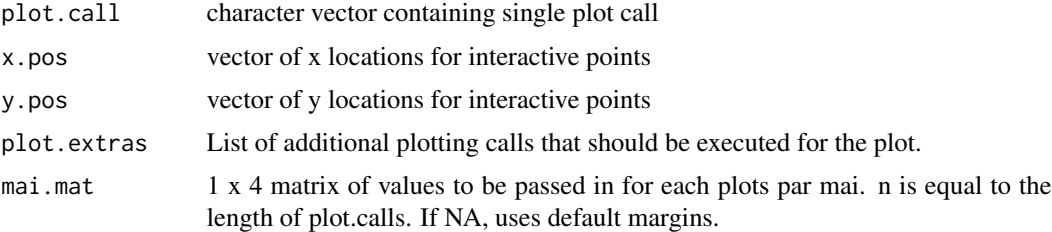

<span id="page-67-1"></span>

#### <span id="page-68-0"></span>xy.send 69

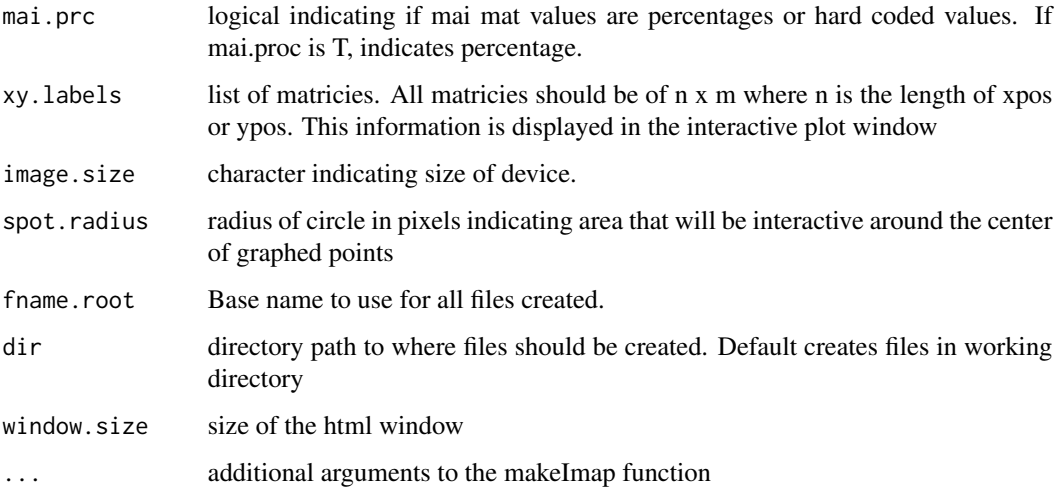

## Details

This function is a wrapper for the sendplot function to create a single interacive scatterplot. See initSplot, makeImap, and makeSplot for more information.

Users are encouraged to read the package vignette which includes a detailed discussion of all function arguments as well as several useful examples.

## Value

Creates a static and interactive scatterplot

## Note

The interactive html plot currently only works in web browsers that implement java script.

The code used to create the javascript embedded in html file is a modified version of the javascript code or from the open source tooltip library. see reference links

## Author(s)

Lori A. Shepherd, Daniel P. Gaile

#### References

http://www.onlamp.com/pub/a/onlamp/2007/07/05/writing-advanced-javascript.html http://www.walterzorn.com/tooltip/tooltip\\_e.htm

## See Also

[initSplot](#page-23-0), [makeImap](#page-29-0), [makeSplot](#page-40-0), [imagesend](#page-20-0), [heatmap.send](#page-10-0), [sendplot-package](#page-1-0), [sendxy](#page-58-0)

70 xy.send

# Examples

```
library(sendplot)
library(rtiff)
plot.call=c("plot(mtcars$hp,mtcars$mpg,xlab='gross horsepower',
                   ylab='miles per gallon',axes=FALSE,pch=mtcars$cyl,
                   col=mtcars$am+1,cex=0.875,
                   main='Motor Trend Car Road Tests')")
plot.extras=c("axis(1);axis(2);
              legend(200,25,pch=rep(c(4,6,8),2),col=c(rep(1,3),rep(2,3)),
                     legend=paste(rep(c(4,6,8),2),'cylinders,',
                             c('automatic', 'manual')[c(rep(1,3), rep(2,3))]), cex=0.875)")
#set up temporary directory
direct = paste(tempdir(), "l", sep="")direct
xy.send(plot.call=plot.call,
       y.pos=mtcars$mpg,x.pos=mtcars$hp,
       xy.labels = data.frame(name=rownames(mtcars),mtcars=mtcars),
       plot.extras=plot.extras,
       image.size="800x600",
       fname.root="exPlotXY", dir = direct, font.size=18)
```
# **Index**

∗Topic aplot addBounding , [4](#page-3-0) makeSplot , [41](#page-40-1) ∗Topic classes Splot-class , [64](#page-63-1) ∗Topic datasets aCGHex , [3](#page-2-0) spheader , [63](#page-62-1) ∗Topic dplot automapPts , [7](#page-6-1) getBounds , [10](#page-9-1) mapMethod, [46](#page-45-0) ∗Topic iplot makeSplot , [41](#page-40-1) ∗Topic methods addBounding , [4](#page-3-0) addDefault , [5](#page-4-1) automapPts , [7](#page-6-1) eval.js, [8](#page-7-0) getBounds , [10](#page-9-1) heatmap.send, [11](#page-10-1) HeatmapWrapper, [16](#page-15-0) imagesend , [21](#page-20-1) initSplot , [24](#page-23-1) makeCharacter , [26](#page-25-0) makeImageDF, [27](#page-26-0) makeImap, [30](#page-29-1) makePolyDF , [34](#page-33-0) makeRectDF, [36](#page-35-0) makeScatterDF, [38](#page-37-0) makeSplot , [41](#page-40-1) mapMethod, [46](#page-45-0) removeImap , [47](#page-46-0) sendimage , [48](#page-47-0) sendplot , [52](#page-51-1) sendxy , [59](#page-58-1) writeArea , [64](#page-63-1) writeDefault, [65](#page-64-0) writeToHTML , [67](#page-66-1)

xy.send , [68](#page-67-1) ∗Topic package sendplot-package, [2](#page-1-1) ∗Topic print writeArea , [64](#page-63-1) writeDefault , [65](#page-64-0) writeToHTML , [67](#page-66-1) aCGH *(*aCGHex *)* , [3](#page-2-0) aCGHex , [3](#page-2-0) addBounding , [4](#page-3-0) , *[8](#page-7-0)* addDefault , [5](#page-4-1) , *[48](#page-47-0)* , *[66](#page-65-0)* automapPts , [7](#page-6-1) , *[10](#page-9-1)* , *[29](#page-28-0)* , *[36](#page-35-0)* , *[38](#page-37-0)* , *[40](#page-39-0)* , *[47](#page-46-0)* eval.js, <mark>[8](#page-7-0)</mark> getBounds , *[8](#page-7-0)* , [10](#page-9-1) , *[47](#page-46-0)* heatmap , *[14](#page-13-0) , [15](#page-14-0)* , *[19](#page-18-0) , [20](#page-19-0)* heatmap.send , [11](#page-10-1) , *[20](#page-19-0)* , *[42](#page-41-0)* , *[56](#page-55-0)* , *[62](#page-61-0)* , *[69](#page-68-0)* heatmap.send.legacy , *[15](#page-14-0)* heatmap.send.legacy *(*HeatmapWrapper *)* , [16](#page-15-0) HeatmapWrapper , [16](#page-15-0) imagesend , *[15](#page-14-0)* , [21](#page-20-1) , *[42](#page-41-0)* , *[51](#page-50-0)* , *[56](#page-55-0)* , *[62](#page-61-0)* , *[69](#page-68-0)* initSplot , *[3](#page-2-0)* , *[6](#page-5-0)* , *[15](#page-14-0)* , *[23](#page-22-0)* , [24](#page-23-1) , *[33](#page-32-0)* , *[42](#page-41-0)* , *[48](#page-47-0)* , *[51](#page-50-0)* , *[56](#page-55-0)* , *[62](#page-61-0)* , *[64](#page-63-1)* , *[69](#page-68-0)* makeCharacter, [26](#page-25-0) makeImageDF, [27](#page-26-0) makeImap , *[3](#page-2-0)* , *[5](#page-4-1)* , *[8](#page-7-0)* , *[10](#page-9-1)* , *[15](#page-14-0)* , *[23](#page-22-0)* , *[26](#page-25-0)* , *[29](#page-28-0)* , [30](#page-29-1) , *[36](#page-35-0)* , *[38](#page-37-0)* , *[40](#page-39-0)* , *[42](#page-41-0)* , *[47,](#page-46-0) [48](#page-47-0)* , *[51](#page-50-0)* , *[56](#page-55-0)* , *[62](#page-61-0)* , *[64](#page-63-1)* , *[69](#page-68-0)* makePolyDF , [34](#page-33-0) makeRectDF , [36](#page-35-0) makeScatterDF, [38](#page-37-0) makeSplot , *[3](#page-2-0)* , *[15](#page-14-0)* , *[23](#page-22-0)* , *[26,](#page-25-0) [27](#page-26-0)* , *[33](#page-32-0)* , [41](#page-40-1) , *[48](#page-47-0)* , *[51](#page-50-0)* , *[56](#page-55-0)* , *[62](#page-61-0)* , *[65](#page-64-0) , [66](#page-65-0)* , *[68](#page-67-1) , [69](#page-68-0)* mapMethod , *[8](#page-7-0)* , *[10](#page-9-1)* , [46](#page-45-0)

removeImap , [47](#page-46-0)

```
sendimage
, 20
, 23
, 48
Sendplot
(sendplot-package
)
,
2
sendPlot
(sendplot-package
)
,
2
3141519202633425051,
         52
, 61
sendplot-package
,
2
sendplotPackage
(sendplot-package
)
,
2
sendxy
, 20
, 59
, 69
sp.header
, 65
, 66
, 68
sp.header
(spheader
)
, 63
63
Splot
(Splot-class
)
, 64
Splot-class
, 64
v1.header
(spheader
)
, 63
v2.header
(spheader
)
, 63
v3.header
(spheader
)
, 63
writeArea
, 64
, 68
writeCircle.1
(writeArea
)
, 64
writeCircle.2
(writeArea
)
, 64
65
writeDefault1
(writeDefault
)
, 65
writeDefault2
(writeDefault
)
, 65
writePoly.1
(writeArea
)
, 64
writePoly.2
(writeArea
)
, 64
writeRect.1
(writeArea
)
, 64
writeRect.2
(writeArea
)
, 64
writeToHTML
, 65
, 67
writeToHTML1
(writeToHTML
)
, 67
writeToHTML2
(writeToHTML
)
, 67
```
xy.send , *[42](#page-41-0)* , *[56](#page-55-0)* , *[62](#page-61-0)* , [68](#page-67-1)